Документ подписан простой электронной подписью Информация о владельце: ФИО: Алейник Станислав Николаевич

МИНИСТЕРСТВО СЕЛЬСКОГО ХОЗЯЙСТВА РОССИЙСКОЙ ФЕДЕРАЦИИ Должность: Ректор

Уникальный программный ключ: ФЕДЕРАЛЬНОЕ ГОСУДАРСТВЕННОЕ БЮДЖЕТНОЕ ОБРАЗОВАТЕЛЬНОЕ 5258223550ea9fbeb23726a1609b644b33d8986ab62558917RFACIEHME ВЫСШЕГО ОБРАЗОВАНИЯ ИМЕНИ В.Я. ГОРИНА

**УТВЕРЖДАЮ** цекациинженерного факультета, \_ С.В. Стребков 2018 г.  $1002$ ×. **Capi** 

# РАБОЧАЯ ПРОГРАММА

по дисциплине «Механизации, электрификация и автоматизация сельскохозяйственного производства»

Направление 09.03.03 Прикладная информатика Направленность (профиль) - Прикладная информатика в АПК Квалификания - бакалавр

Майский, 2018

Рабочая программа составлена с учетом требований:

- федерального государственного образовательного стандарта высшего образования по паправлению подготовки 09.03.03 «Прикладная ниформатика», утвержденного приказом Министерства образования и науки РФ от 12 марта 2015 г. № 207;
- порядка организации и осуществления образовательной деятельности по образовательным программам высшего образования - программам бакалавриата, программам специалитета, программам магистратуры, утвержденного приказом Министерства образования и науки РФ от 05.04.2017 г. № 301;
- основной профессиональной образовательной программы ФГБОУ ВО Белгородский ГАУ по направлению подготовки 09.03.03 «Прикладная **информатика»**

Составитель: доцент кафедры машин и оборудования в агробизнесе, канд. техн. наук Мачкарин Александр Викторович.

Рассмотрена на заседании кафедры машин и оборудования в агробизнесе

от 2006/22018 г., протокол № 40-17448

i.

Зав. кафедрой машин и оборудования в агробизнесе **CORE Макаренко A.II.** 

Согласовина с вынускиющей кафедрой информатики и ниформационных технологий от  $2018$  г., протокол № 73

и.о. ван. кифедрой ино. зав. кафедров<br>информатики и информационных технологий / В.А. Игнатенко

Одобрена методической комиссией инженерного факультета

от *ОБЕР* 7. 2018 г., протокол № 9 - 13/18 CAO GOLINE A.H.

# **I. ЦЕЛЬ И ЗАДАЧИ ДИСЦИПЛИНЫ**

**Цель изучения дисциплины** - основы и принципы механизации, автоматизации и электрификации сельскохозяйственного производства и обучить студента возможности эксплуатировать и сопровождать специализированные программные средства и сервисы информатизации их узлов и агрегатов.

**Задачи дисциплины** - дать студентам основы знаний:

по устройству сельскохозяйственной техники, ее узлов, агрегатов и механизмов;

условиям нормального функционирования базовых сельскохозяйственных машин и методах их технологической настройки на стационаре и в работе;

по основам эксплуатации и сопровождению специализированных программных средств и сервисов информатизации узлов и агрегатов сельскохозяйственной техники.

# **II. МЕСТО ДИСЦИПЛИНЫ В СТРУКТУРЕ ОСНОВНОЙ ПРОФЕССИОНАЛЬНОЙ ОБРАЗОВАТЕЛЬНОЙ ПРОГРАММЫ (ОПОП)**

# **2.1 Цикл (раздел) ОПОП, к которому относится дисциплина (модуль)**

Механизация, электрификация и автоматизация сельскохозяйственного производства относится к дисциплинам вариативной части, дисциплина по выбору (Б1.В.ДВ.04.01) основной профессиональной образовательной программы.

# **2.2 Логическая взаимосвязь с другими частями ОПОП**

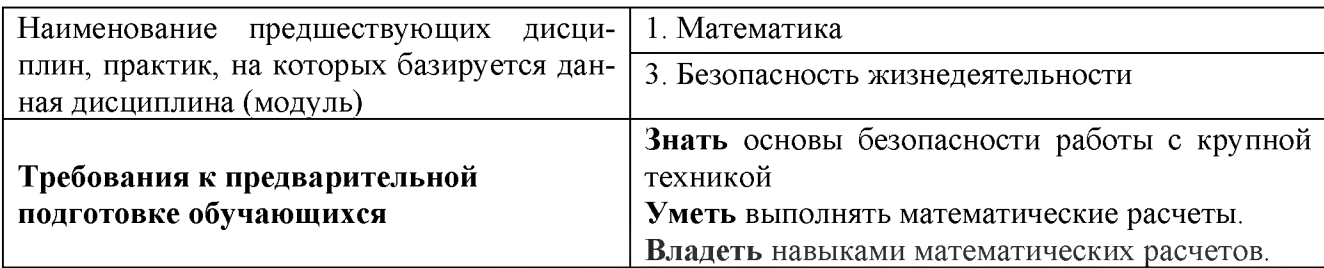

Дисциплина является предшествующей для преддипломной практики и возможно ее использование при работе над ВКР.

# **III. ОБРАЗОВАТЕЛЬНЫЕ РЕЗУЛЬТАТЫ ОСВОЕНИЯ ДИСЦИПЛИНЫ, СООТВЕТСТВУЮЩИЕ ФОРМИРУЕМЫМ КОМ-ПЕТЕНЦИЯМ**

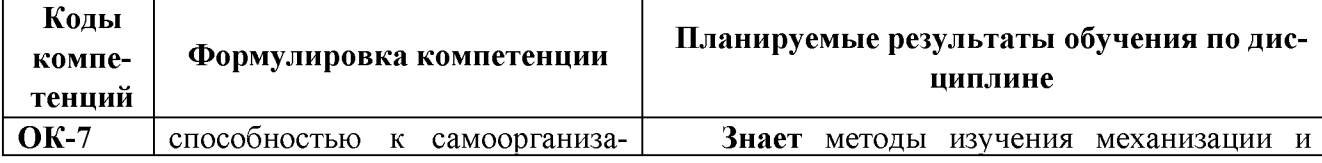

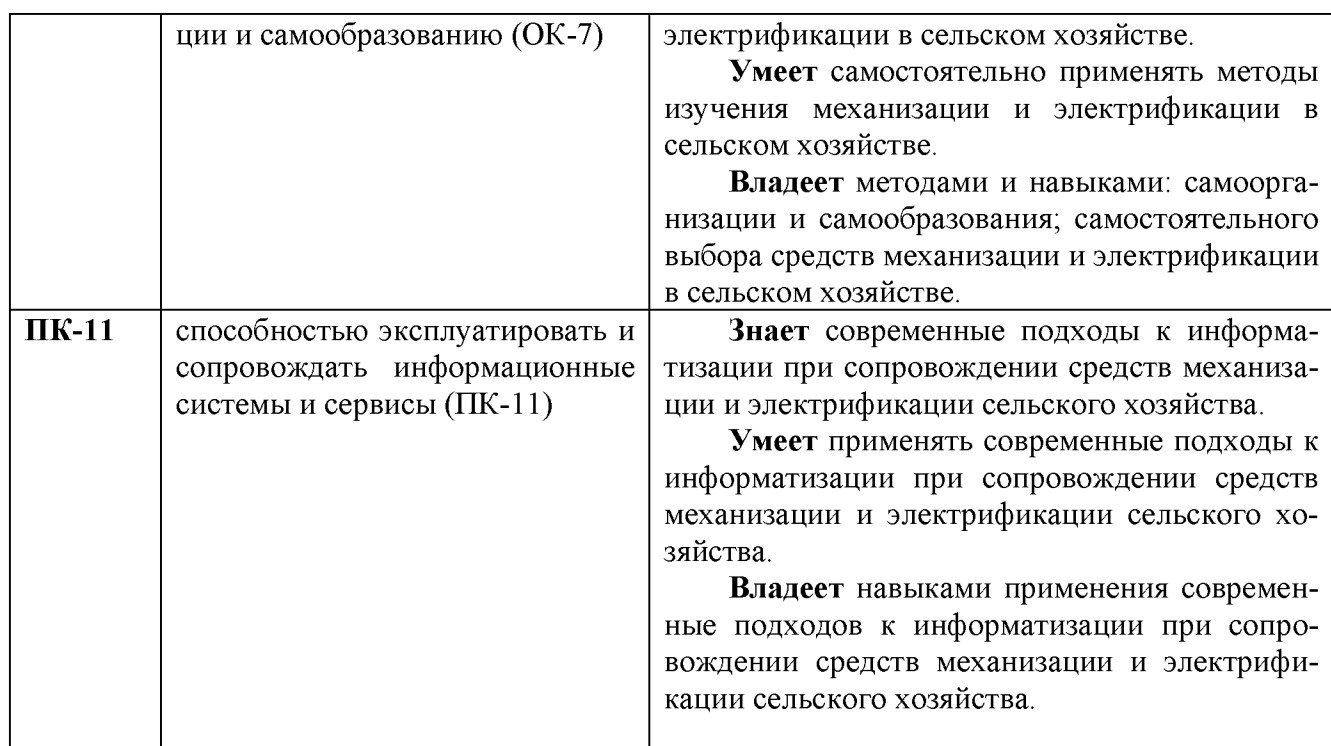

# **IV. ОБЪЕМ, СТРУКТУРА, СОДЕРЖАНИЕ ДИСЦИПЛИНЫ, ВИДЫ УЧЕБНОЙ РАБОТЫ И ФОРМЫ КОНТРОЛЯ ЗНАНИЙ**

# **4.1. Распределение объема учебной работы по формам обучения**

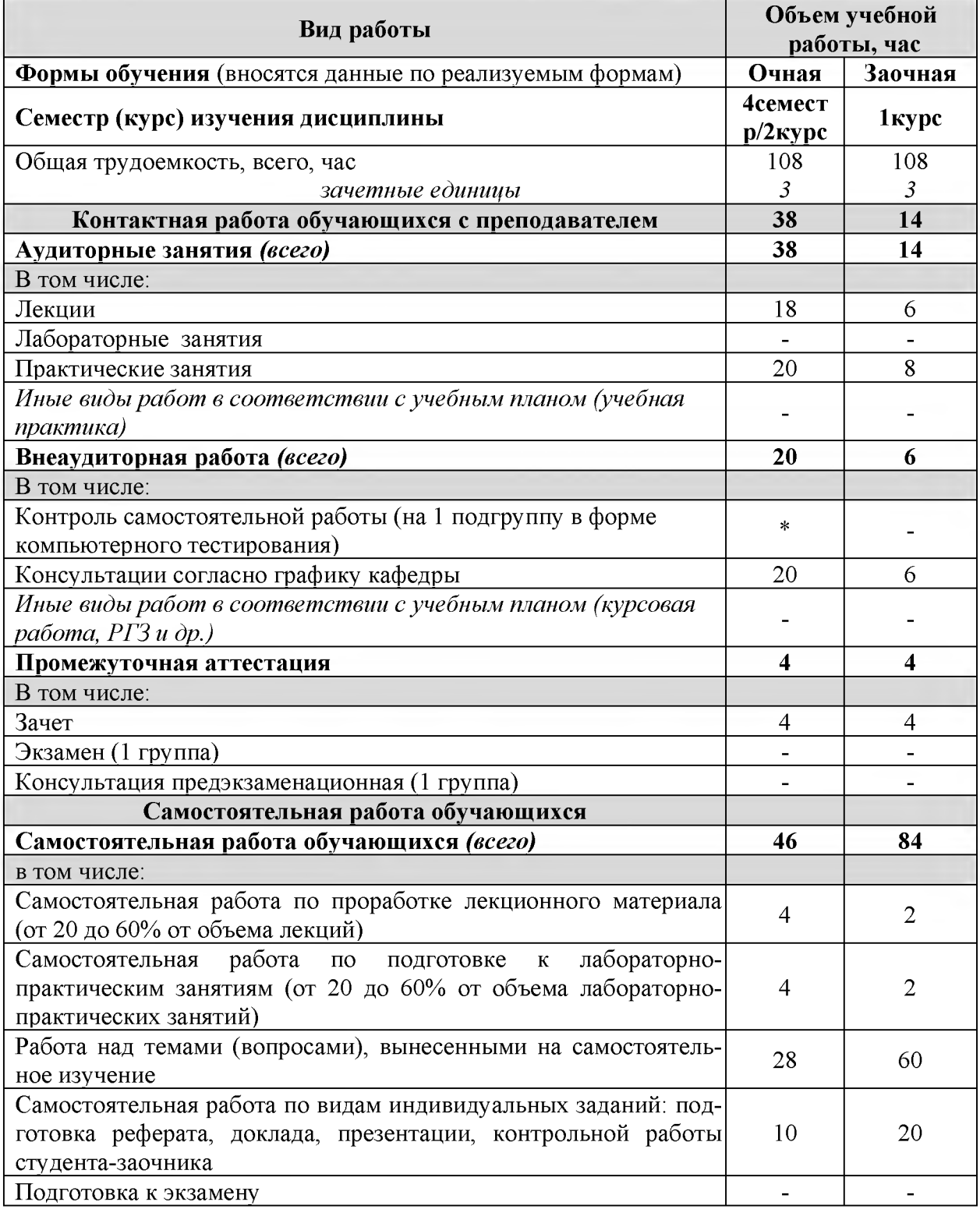

Примечание:\*осуществляется на аудиторных занятиях

|                                                                                                    | Объемы видов учебной работы по формам обучения,<br>час |                         |                               |                                      |                                                        |                        |                              |                                         |                                      |                                  |
|----------------------------------------------------------------------------------------------------|--------------------------------------------------------|-------------------------|-------------------------------|--------------------------------------|--------------------------------------------------------|------------------------|------------------------------|-----------------------------------------|--------------------------------------|----------------------------------|
|                                                                                                    | Очная форма обучения                                   |                         |                               |                                      |                                                        | Заочная форма обучения |                              |                                         |                                      |                                  |
| Наименование модулей и<br>разделов дисциплины                                                                | <b>Bcero</b>                                           | Лекции                  | Лабораторно-<br>практ.занятия | Внеаудиторная<br>рабоѓа и<br>пр.атт. | тельная рабо-<br>Самостоя<br>$\overline{\mathbf{r}}$ a | <b>Bcero</b>           | Лекции                       | занятия<br>Лабораторно<br>практ. заняти | Внеаудиторная<br>работа и<br>пр.атт. | тельная рабо-<br>та<br>Самостоя- |
| 1                                                                                                    | $\overline{2}$                                         | $\overline{3}$          | $\overline{4}$                | 5                                    | 6                                                      | $\overline{7}$         | 8                            | 9                                       | 10                                   | 11                               |
| Модуль №1                                                                                                    | 24                                                     | $\overline{\mathbf{4}}$ | 6                             | $\overline{\mathbf{4}}$              | 10                                                     | 20                     | $\mathbf{2}$                 | $\overline{2}$                          | $\mathbf{2}$                         | 14                               |
| 1. Тракторы и автомобили.<br>Двигатели<br>внутреннего<br>сгорания. Основные меха-<br>низмы двигателей        | 8                                                      | $\overline{2}$          | $\overline{2}$                | Консультации                         | $\overline{4}$                                         | 8                      | $\mathbf{1}$                 |                                         | Консультации                         | 7                                |
| 2. Трансмиссии и ходовая<br>часть. Рабочее и вспомога-<br>оборудование<br>тельное<br>тракторов и автомобилей | 10                                                     | $\overline{2}$          | $\overline{2}$                |                                      | 6                                                      | 8                      | 1                            |                                         |                                      | 7                                |
| Итоговое занятие по мо-<br>$\partial y$ лю 1                                                                 | $\overline{2}$                                         |                         | $\overline{2}$                |                                      |                                                        | $\overline{2}$         |                              | $\overline{2}$                          |                                      |                                  |
| Модуль №2                                                                                                    | 28                                                     | 6                       | $\overline{\mathbf{4}}$       | 6                                    | 12                                                     | 25                     | $\overline{2}$               | $\overline{2}$                          | $\mathbf{1}$                         | 20                               |
| 1. Машины для основной<br>обработки почвы                                                                    | 6                                                      | $\overline{2}$          | $\overline{2}$                | Консультации                         | $\overline{2}$                                         | 6                      | $\overline{2}$               |                                         | Консультации                         | 4                                |
| 2.<br>Машины для поверх-<br>ностной и противоэрози-<br>онной обработке почвы                                 | $\overline{4}$                                         | $\overline{2}$          |                               |                                      | $\overline{2}$                                         | $\overline{4}$         |                              |                                         |                                      | $\overline{4}$                   |
| 3. Посевные и посадочные<br>машины                                                                           | $\overline{4}$                                         | $\overline{2}$          | $\overline{\phantom{0}}$      |                                      | $\overline{2}$                                         | $\overline{4}$         | $\blacksquare$               |                                         |                                      | $\overline{4}$                   |
| 4. Машины для внесения<br>минеральных и органиче-<br>ских удобрений                                          | $\overline{4}$                                         |                         |                               |                                      | 4                                                      | $\overline{4}$         |                              |                                         |                                      | 4                                |
| 5. Машины для химиче-<br>ской защиты растений                                                                | $\overline{2}$                                         |                         |                               |                                      | $\overline{2}$                                         | $\overline{4}$         |                              |                                         |                                      | $\overline{4}$                   |
| Итоговое занятие по мо-<br>$\partial$ улю2                                                                   | $\overline{2}$                                         |                         | $\overline{2}$                |                                      |                                                        | $\overline{2}$         |                              | $\overline{2}$                          |                                      |                                  |
| Модуль №3                                                                                                    | 22                                                     | $\overline{\mathbf{4}}$ | 6                             | $\overline{4}$                       | 8                                                      | 24                     | $\mathbf{1}$                 | $\mathbf{2}$                            | $\mathbf{1}$                         | 20                               |
| 1. Машины для заготовки<br>кормов                                                                            | $\overline{4}$                                         | $\mathbf{2}$            |                               |                                      | $\overline{2}$                                         | 6                      | $\mathbf{1}$                 |                                         | Консультации                         | 5                                |
| 2. Машины для уборки<br>зерновых и других куль-<br>тур                                                       | $\overline{4}$                                         |                         | $\overline{2}$                |                                      | $\overline{2}$                                         | 5                      |                              |                                         |                                      | 5                                |
| 3. Машины и оборудова-<br>ние для послеуборочной<br>обработки зерна                                          | $\overline{4}$                                         | 1                       | $\mathbf{1}$                  | Консультации                         | $\overline{2}$                                         | 5                      |                              |                                         |                                      | 5                                |
| 4. Машины для уборки<br>картофеля и сахарной<br>свеклы                                                       | $\overline{4}$                                         | $\mathbf{1}$            | 1                             |                                      | $\mathbf{2}$                                           | 5                      |                              |                                         |                                      | 5                                |
| Итоговое занятие по мо-                                                                                      | $\overline{2}$                                         |                         | $\overline{2}$                |                                      |                                                        | $\overline{2}$         | $\qquad \qquad \blacksquare$ | $\overline{2}$                          |                                      |                                  |

4.2 Общая структура дисциплины и виды учебной работы

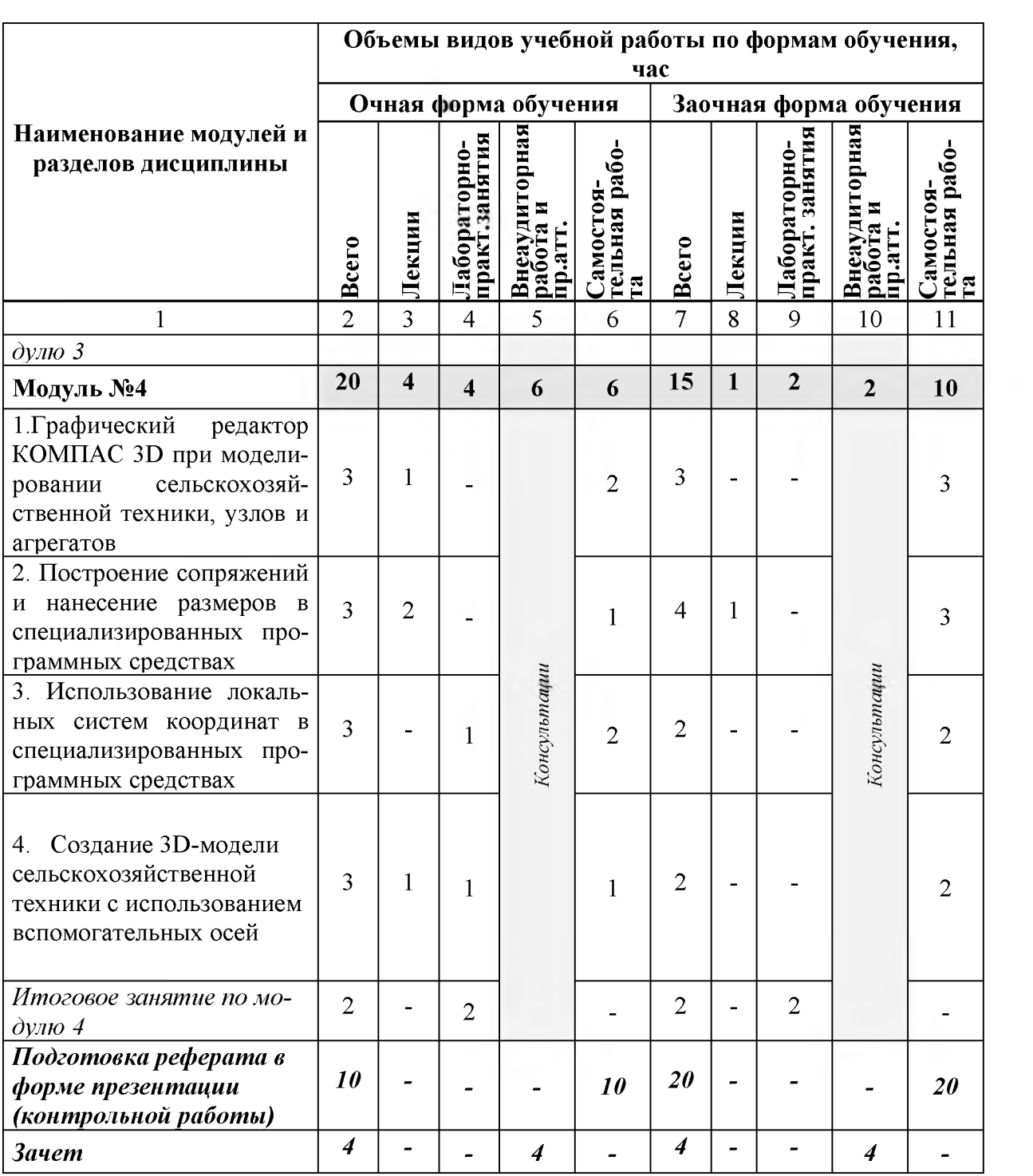

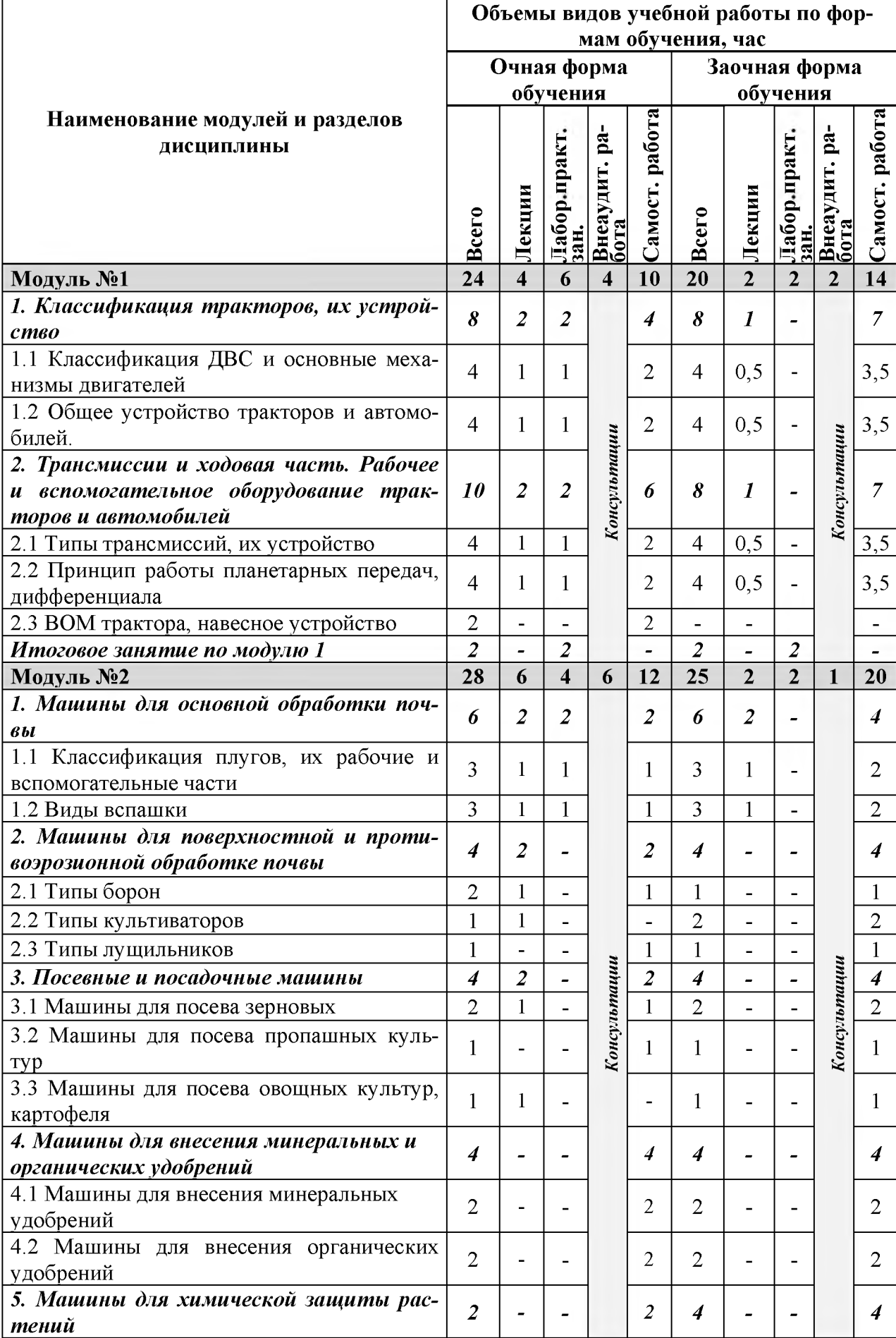

# **4.3 Структура и содержание дисциплины по формам обучения**

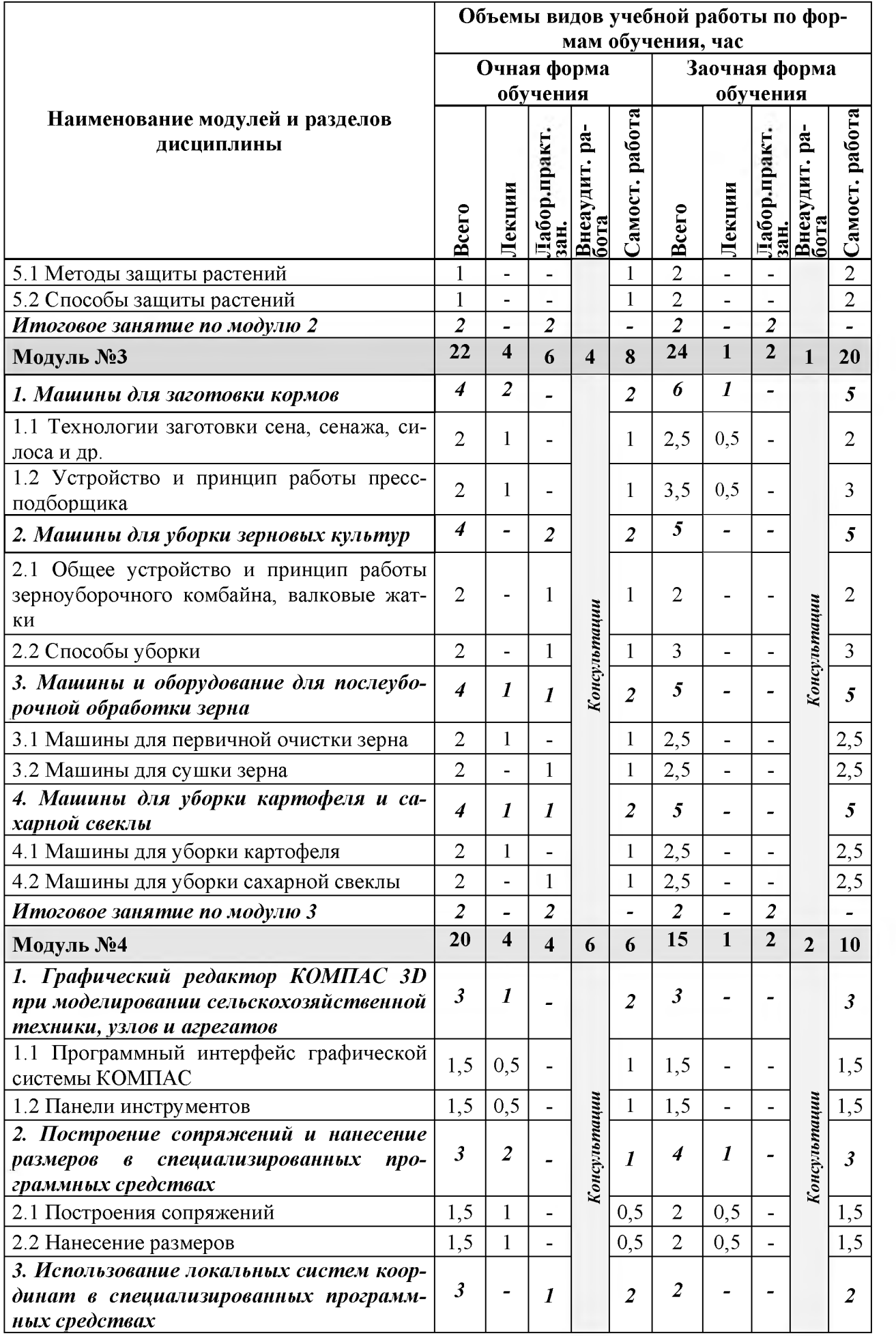

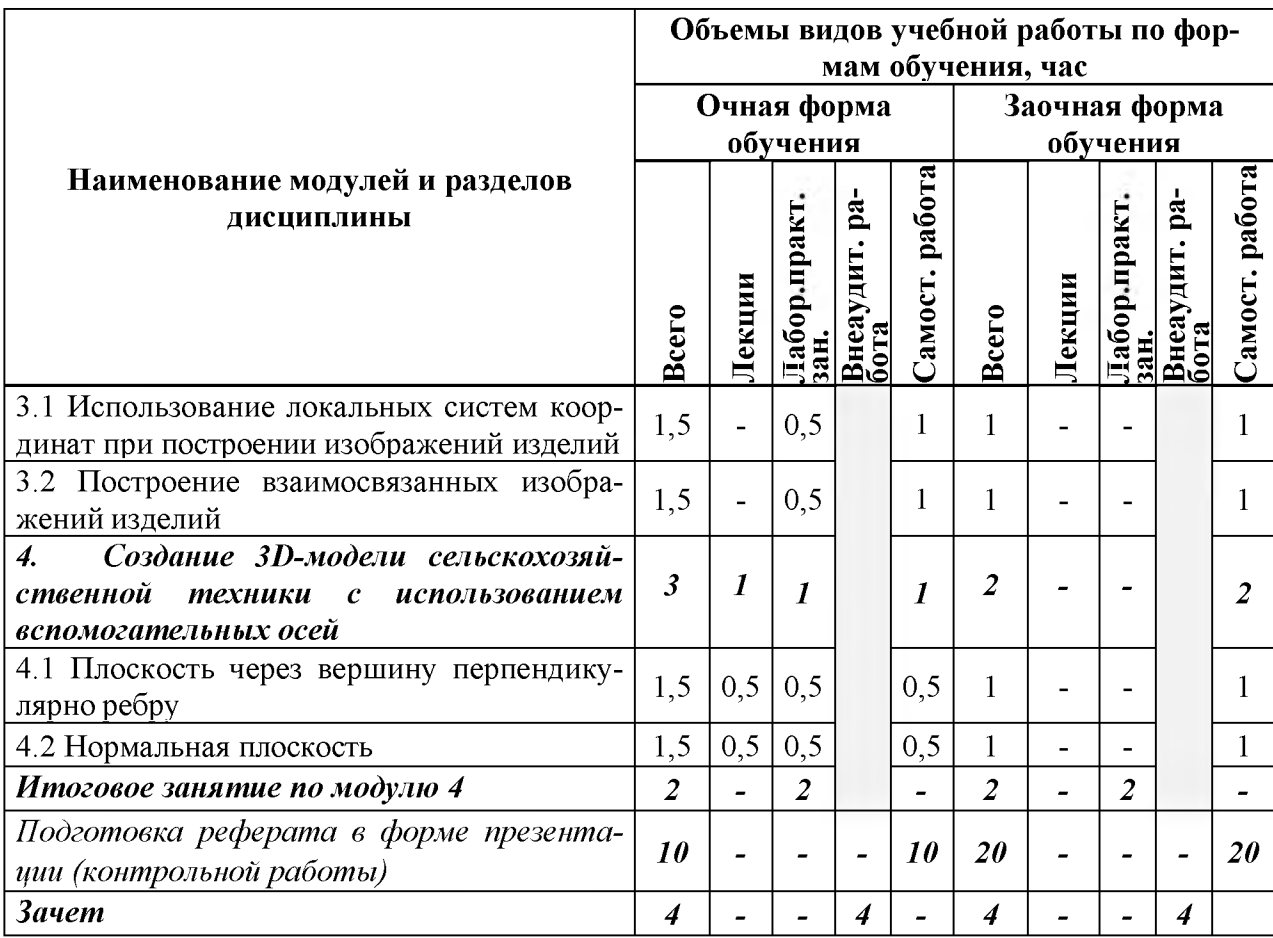

# **V. ОЦЕНКА ЗНАНИЙ И ФОНД ОЦЕНОЧНЫХ СРЕДСТВ ДЛЯ ПРОВЕДЕНИЯ ТЕКУЩЕГО КОНТРОЛЯ ЗНАНИЙ И ПРОМЕЖУ-ТОЧНОЙ АТТЕСТАЦИИ ОБУЧАЮЩИХСЯ ПО ДИСЦИПЛИНЕ**

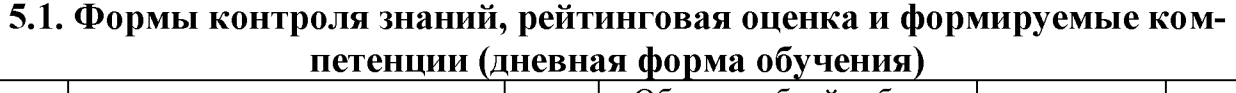

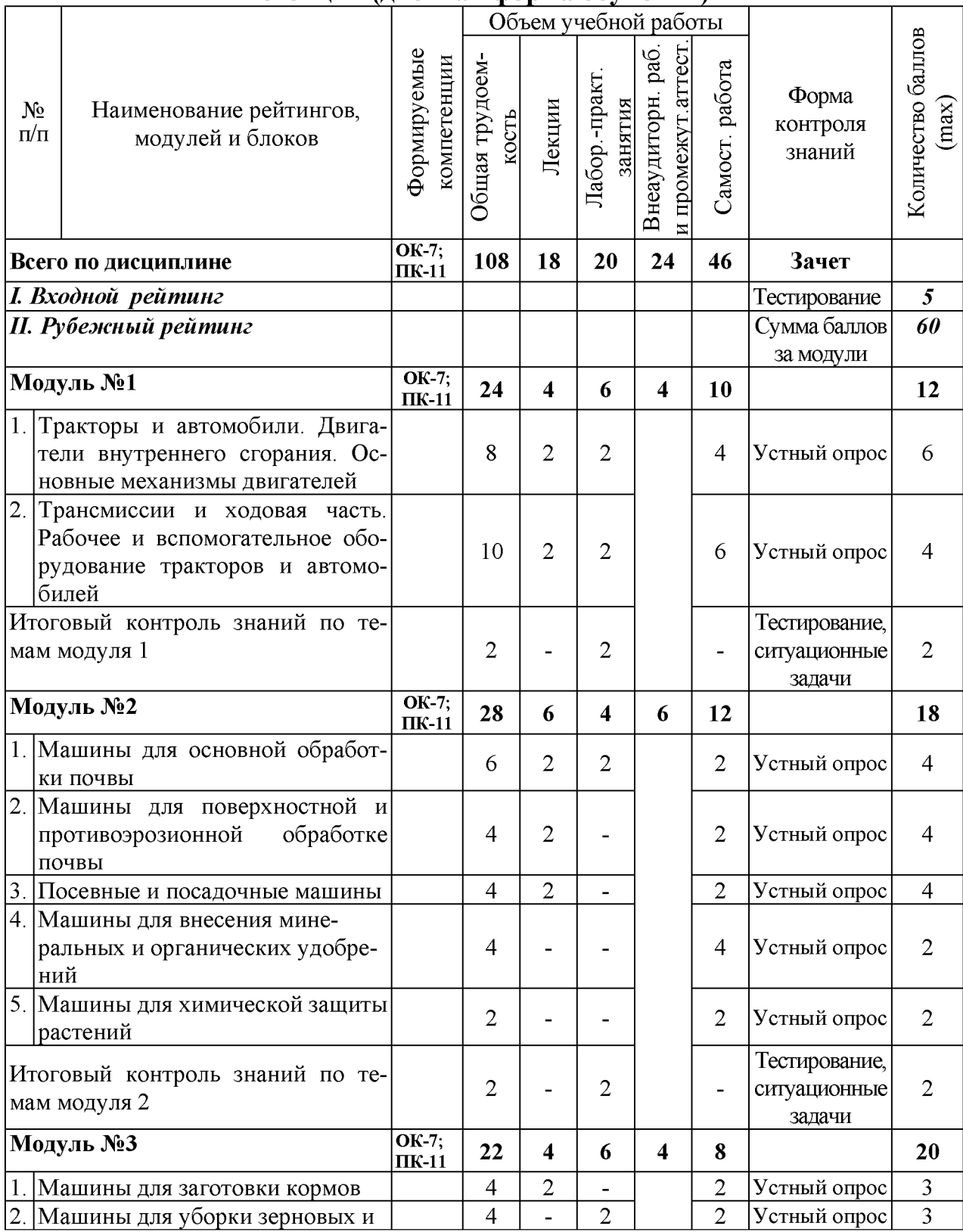

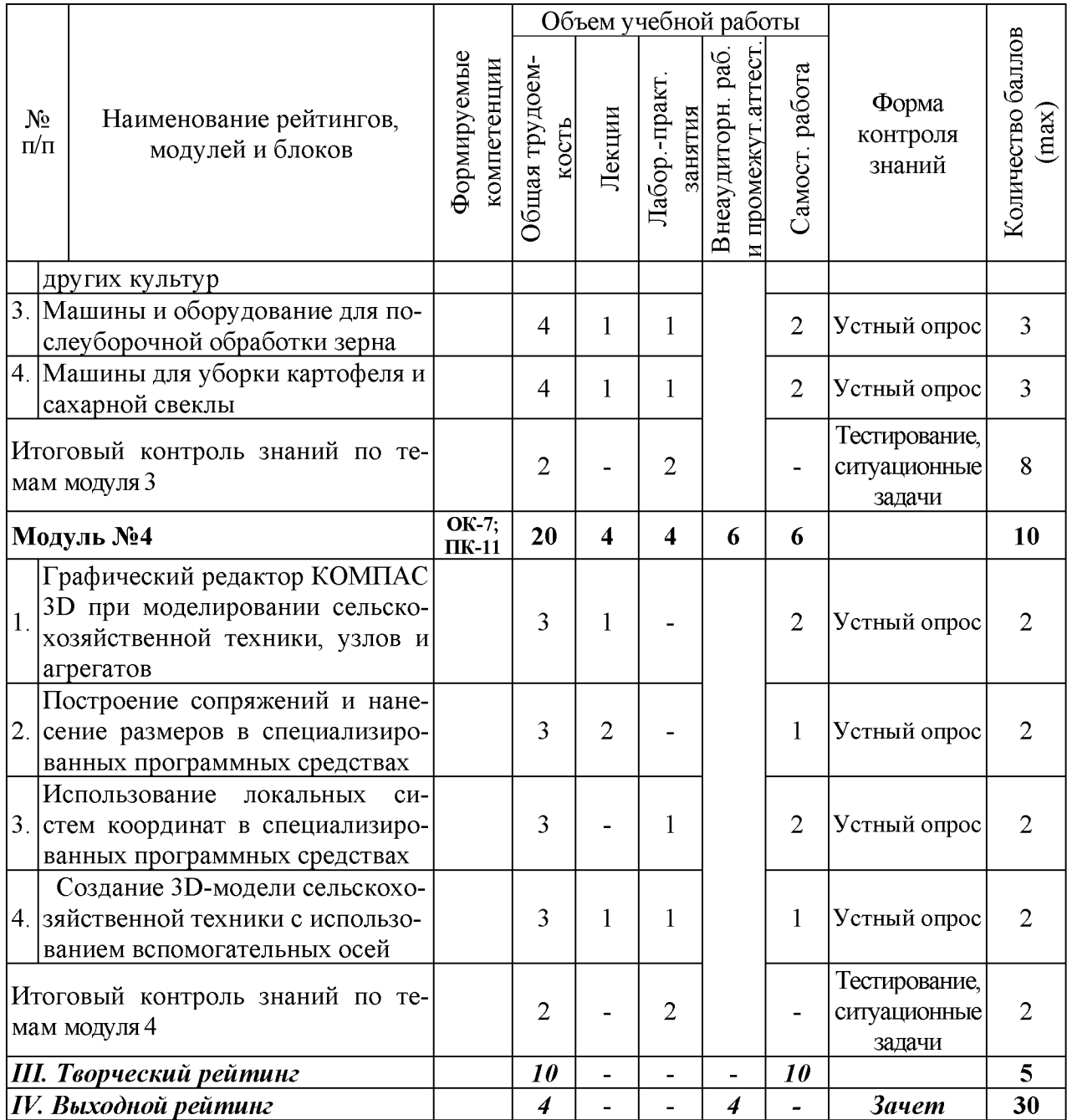

# **5.2. Оценка знаний студента**

# **5.2.1. Основные принципы рейтинговой оценки знаний**

Оценка знаний по дисциплине осуществляется согласно положению «О единых требованиях к контролю и оценке результатов обучения: Методические рекомендации по практическому применению модульно-рейтинговой системы обучения».

Уровень развития компетенций оценивается с помощью рейтинговых баллов.

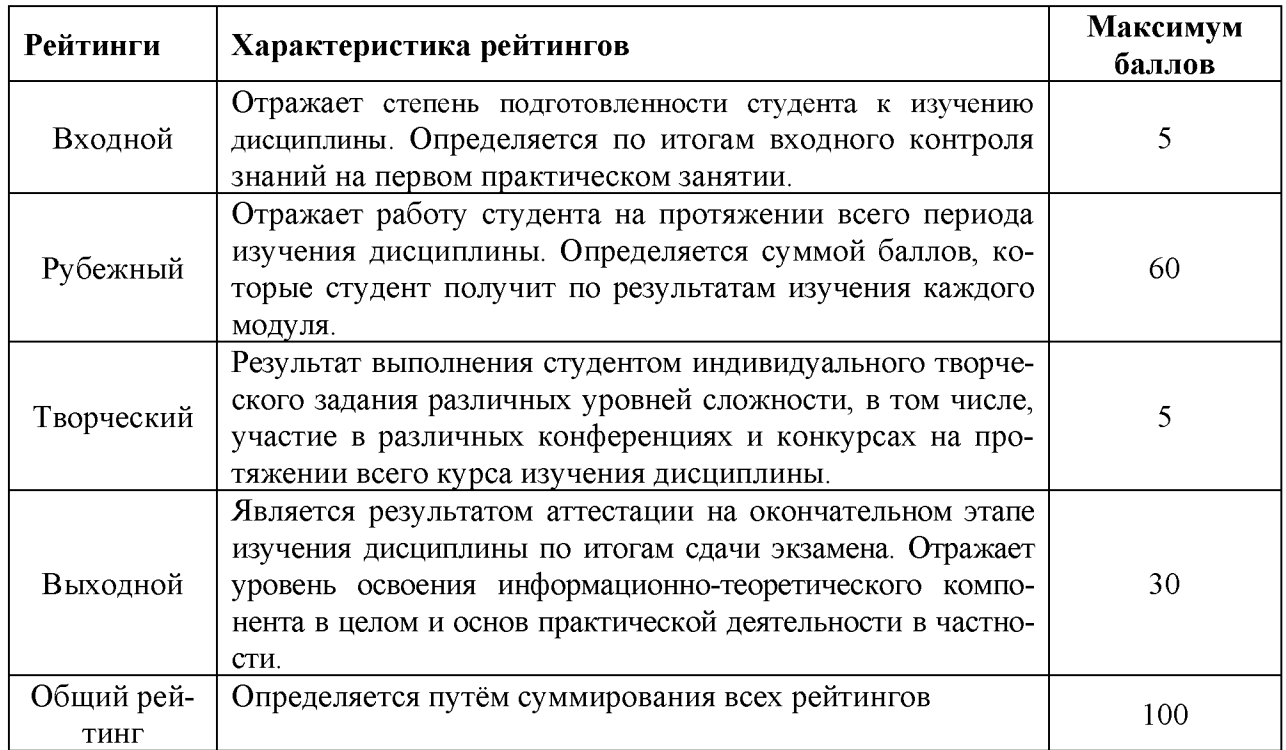

Итоговая оценка компетенций студента осуществляется путём автоматического перевода баллов общего рейтинга в стандартные оценки.

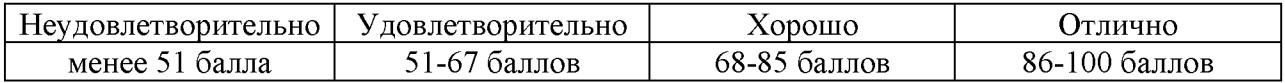

# **5.2.3. Критерии оценки знаний студента на зачете**

Зачет проводится для проверки выполнения обучающимся практических занятий и усвоения учебного материала лекционных курсов. По дисциплине определена оценка «зачтено», «незачтено». Оценка выставляется по результатам учебной работы студента в течение семестра или итогового собеседования на последнем занятии.

Зачеты по практическим занятиям принимаются по мере их выполнения. Для получения зачета по дисциплине обучающийся должен набрать не менее 50 рейтинговых балов.

**5.3. Фонд оценочных средств. Типовые контрольные задания или иные материалы, необходимые для оценки формируемых компетенций по дисциплине** (приложение 2)

# **VI. УЧЕБНО-МЕТОДИЧЕСКОЕ И ИНФОРМАЦИОННОЕ ОБЕСПЕЧЕНИЕ ДИСЦИПЛИНЫ**

## **6.1 Основная учебная литература**

1. Механизация, электрификация и автоматизация сельскохозяйственного производства. В 2-х ч. Ч. 2 [Электронный ресурс]: учебное пособие для студентов аграрных вузов уровня подготовки "бакалавр" / В. Ф. Ужик [и др.]; Белгородский ГАУ. - Белгород: Белгородский ГАУ, 2016. - 78 с.

[http://lib.belgau.edu.ru/cgi-](http://lib.belgau.edu.ru/cgi-bin/irbis64r_15/cgiirbis_64.exe?LNG=&C21COM=F&I21DBN=BOOKS_READER&P21DBN=BOOKS&Z21ID=112919165487052312&Image_file_name=Only_in_EC%5CMekhanizaciya_ehlektrifikaciya_i_avtomatizaciya_sel%27skohozyajstv%2Eproizvodstva_CH1%2Epdf&mfn=50298&FT_REQUEST=%d0%a0%d1%9a%d0%a0%c2%b5%d0%a1%e2%80%a6%d0%a0%c2%b0%d0%a0%d0%85%d0%a0%d1%91%d0%a0%c2%b7%d0%a0%c2%b0%d0%a1%e2%80%a0%d0%a0%d1%91%d0%a1%d0%8f%20%d0%a1%d0%8c%d0%a0%c2%bb%d0%a0%c2%b5%d0%a0%d1%94%d0%a1%e2%80%9a%d0%a1%d0%82%d0%a0%d1%91%d0%a1%e2%80%9e%d0%a0%d1%91%d0%a0%d1%94%d0%a0%c2%b0%d0%a1%e2%80%a0%d0%a0%d1%91%d0%a1%d0%8f%20%d0%a0%d1%91%20%d0%a0%c2%b0%d0%a0%d0%86%d0%a1%e2%80%9a%d0%a0%d1%95%d0%a0%d1%98%d0%a0%c2%b0%d0%a1%e2%80%9a%d0%a0%d1%91%d0%a0%c2%b7%d0%a0%c2%b0%d0%a1%e2%80%a0%d0%a0%d1%91%d0%a1%d0%8f%20%d0%a1%d0%83%d0%a0%c2%b5%d0%a0%c2%bb%d0%a1%d0%8a%d0%a1%d0%83%d0%a0%d1%94%d0%a0%d1%95%d0%a1%e2%80%a6%d0%a0%d1%95%d0%a0%c2%b7%d0%a1%d0%8f%d0%a0%e2%84%96%d0%a1%d0%83%d0%a1%e2%80%9a%d0%a0%d0%86%d0%a0%c2%b5%d0%a0%d0%85%d0%a0%d0%85%d0%a0%d1%95%d0%a0%d1%96%d0%a0%d1%95%20%d0%a0%d1%97%d0%a1%d0%82%d0%a0%d1%95%d0%a0%d1%91%d0%a0%c2%b7%d0%a0%d0%86%d0%a0%d1%95%d0%a0%d2%91%d0%a1%d0%83%d0%a1%e2%80%9a%d0%a0%d0%86%d0%a0%c2%b0&CODE=308&PAGE=1)

[bin/irbis64r 15/cgiirbis 64.exe?LNG=&C21COM=F&I21DBN=BOOKS READ](http://lib.belgau.edu.ru/cgi-bin/irbis64r_15/cgiirbis_64.exe?LNG=&C21COM=F&I21DBN=BOOKS_READER&P21DBN=BOOKS&Z21ID=112919165487052312&Image_file_name=Only_in_EC%5CMekhanizaciya_ehlektrifikaciya_i_avtomatizaciya_sel%27skohozyajstv%2Eproizvodstva_CH1%2Epdf&mfn=50298&FT_REQUEST=%d0%a0%d1%9a%d0%a0%c2%b5%d0%a1%e2%80%a6%d0%a0%c2%b0%d0%a0%d0%85%d0%a0%d1%91%d0%a0%c2%b7%d0%a0%c2%b0%d0%a1%e2%80%a0%d0%a0%d1%91%d0%a1%d0%8f%20%d0%a1%d0%8c%d0%a0%c2%bb%d0%a0%c2%b5%d0%a0%d1%94%d0%a1%e2%80%9a%d0%a1%d0%82%d0%a0%d1%91%d0%a1%e2%80%9e%d0%a0%d1%91%d0%a0%d1%94%d0%a0%c2%b0%d0%a1%e2%80%a0%d0%a0%d1%91%d0%a1%d0%8f%20%d0%a0%d1%91%20%d0%a0%c2%b0%d0%a0%d0%86%d0%a1%e2%80%9a%d0%a0%d1%95%d0%a0%d1%98%d0%a0%c2%b0%d0%a1%e2%80%9a%d0%a0%d1%91%d0%a0%c2%b7%d0%a0%c2%b0%d0%a1%e2%80%a0%d0%a0%d1%91%d0%a1%d0%8f%20%d0%a1%d0%83%d0%a0%c2%b5%d0%a0%c2%bb%d0%a1%d0%8a%d0%a1%d0%83%d0%a0%d1%94%d0%a0%d1%95%d0%a1%e2%80%a6%d0%a0%d1%95%d0%a0%c2%b7%d0%a1%d0%8f%d0%a0%e2%84%96%d0%a1%d0%83%d0%a1%e2%80%9a%d0%a0%d0%86%d0%a0%c2%b5%d0%a0%d0%85%d0%a0%d0%85%d0%a0%d1%95%d0%a0%d1%96%d0%a0%d1%95%20%d0%a0%d1%97%d0%a1%d0%82%d0%a0%d1%95%d0%a0%d1%91%d0%a0%c2%b7%d0%a0%d0%86%d0%a0%d1%95%d0%a0%d2%91%d0%a1%d0%83%d0%a1%e2%80%9a%d0%a0%d0%86%d0%a0%c2%b0&CODE=308&PAGE=1) [ER&P21DBN=BOOKS&Z21ID=112919165487052312&Image file name=Only](http://lib.belgau.edu.ru/cgi-bin/irbis64r_15/cgiirbis_64.exe?LNG=&C21COM=F&I21DBN=BOOKS_READER&P21DBN=BOOKS&Z21ID=112919165487052312&Image_file_name=Only_in_EC%5CMekhanizaciya_ehlektrifikaciya_i_avtomatizaciya_sel%27skohozyajstv%2Eproizvodstva_CH1%2Epdf&mfn=50298&FT_REQUEST=%d0%a0%d1%9a%d0%a0%c2%b5%d0%a1%e2%80%a6%d0%a0%c2%b0%d0%a0%d0%85%d0%a0%d1%91%d0%a0%c2%b7%d0%a0%c2%b0%d0%a1%e2%80%a0%d0%a0%d1%91%d0%a1%d0%8f%20%d0%a1%d0%8c%d0%a0%c2%bb%d0%a0%c2%b5%d0%a0%d1%94%d0%a1%e2%80%9a%d0%a1%d0%82%d0%a0%d1%91%d0%a1%e2%80%9e%d0%a0%d1%91%d0%a0%d1%94%d0%a0%c2%b0%d0%a1%e2%80%a0%d0%a0%d1%91%d0%a1%d0%8f%20%d0%a0%d1%91%20%d0%a0%c2%b0%d0%a0%d0%86%d0%a1%e2%80%9a%d0%a0%d1%95%d0%a0%d1%98%d0%a0%c2%b0%d0%a1%e2%80%9a%d0%a0%d1%91%d0%a0%c2%b7%d0%a0%c2%b0%d0%a1%e2%80%a0%d0%a0%d1%91%d0%a1%d0%8f%20%d0%a1%d0%83%d0%a0%c2%b5%d0%a0%c2%bb%d0%a1%d0%8a%d0%a1%d0%83%d0%a0%d1%94%d0%a0%d1%95%d0%a1%e2%80%a6%d0%a0%d1%95%d0%a0%c2%b7%d0%a1%d0%8f%d0%a0%e2%84%96%d0%a1%d0%83%d0%a1%e2%80%9a%d0%a0%d0%86%d0%a0%c2%b5%d0%a0%d0%85%d0%a0%d0%85%d0%a0%d1%95%d0%a0%d1%96%d0%a0%d1%95%20%d0%a0%d1%97%d0%a1%d0%82%d0%a0%d1%95%d0%a0%d1%91%d0%a0%c2%b7%d0%a0%d0%86%d0%a0%d1%95%d0%a0%d2%91%d0%a1%d0%83%d0%a1%e2%80%9a%d0%a0%d0%86%d0%a0%c2%b0&CODE=308&PAGE=1)

[in EC%5CMekhanizaciya ehlektrifikaciya i avtomatizaciya sel%27skohozyais](http://lib.belgau.edu.ru/cgi-bin/irbis64r_15/cgiirbis_64.exe?LNG=&C21COM=F&I21DBN=BOOKS_READER&P21DBN=BOOKS&Z21ID=112919165487052312&Image_file_name=Only_in_EC%5CMekhanizaciya_ehlektrifikaciya_i_avtomatizaciya_sel%27skohozyajstv%2Eproizvodstva_CH1%2Epdf&mfn=50298&FT_REQUEST=%d0%a0%d1%9a%d0%a0%c2%b5%d0%a1%e2%80%a6%d0%a0%c2%b0%d0%a0%d0%85%d0%a0%d1%91%d0%a0%c2%b7%d0%a0%c2%b0%d0%a1%e2%80%a0%d0%a0%d1%91%d0%a1%d0%8f%20%d0%a1%d0%8c%d0%a0%c2%bb%d0%a0%c2%b5%d0%a0%d1%94%d0%a1%e2%80%9a%d0%a1%d0%82%d0%a0%d1%91%d0%a1%e2%80%9e%d0%a0%d1%91%d0%a0%d1%94%d0%a0%c2%b0%d0%a1%e2%80%a0%d0%a0%d1%91%d0%a1%d0%8f%20%d0%a0%d1%91%20%d0%a0%c2%b0%d0%a0%d0%86%d0%a1%e2%80%9a%d0%a0%d1%95%d0%a0%d1%98%d0%a0%c2%b0%d0%a1%e2%80%9a%d0%a0%d1%91%d0%a0%c2%b7%d0%a0%c2%b0%d0%a1%e2%80%a0%d0%a0%d1%91%d0%a1%d0%8f%20%d0%a1%d0%83%d0%a0%c2%b5%d0%a0%c2%bb%d0%a1%d0%8a%d0%a1%d0%83%d0%a0%d1%94%d0%a0%d1%95%d0%a1%e2%80%a6%d0%a0%d1%95%d0%a0%c2%b7%d0%a1%d0%8f%d0%a0%e2%84%96%d0%a1%d0%83%d0%a1%e2%80%9a%d0%a0%d0%86%d0%a0%c2%b5%d0%a0%d0%85%d0%a0%d0%85%d0%a0%d1%95%d0%a0%d1%96%d0%a0%d1%95%20%d0%a0%d1%97%d0%a1%d0%82%d0%a0%d1%95%d0%a0%d1%91%d0%a0%c2%b7%d0%a0%d0%86%d0%a0%d1%95%d0%a0%d2%91%d0%a1%d0%83%d0%a1%e2%80%9a%d0%a0%d0%86%d0%a0%c2%b0&CODE=308&PAGE=1) [tv%2Eproizvodstva CH1%2Epdf&mfn=50298&FT REQUEST=Механизация%](http://lib.belgau.edu.ru/cgi-bin/irbis64r_15/cgiirbis_64.exe?LNG=&C21COM=F&I21DBN=BOOKS_READER&P21DBN=BOOKS&Z21ID=112919165487052312&Image_file_name=Only_in_EC%5CMekhanizaciya_ehlektrifikaciya_i_avtomatizaciya_sel%27skohozyajstv%2Eproizvodstva_CH1%2Epdf&mfn=50298&FT_REQUEST=%d0%a0%d1%9a%d0%a0%c2%b5%d0%a1%e2%80%a6%d0%a0%c2%b0%d0%a0%d0%85%d0%a0%d1%91%d0%a0%c2%b7%d0%a0%c2%b0%d0%a1%e2%80%a0%d0%a0%d1%91%d0%a1%d0%8f%20%d0%a1%d0%8c%d0%a0%c2%bb%d0%a0%c2%b5%d0%a0%d1%94%d0%a1%e2%80%9a%d0%a1%d0%82%d0%a0%d1%91%d0%a1%e2%80%9e%d0%a0%d1%91%d0%a0%d1%94%d0%a0%c2%b0%d0%a1%e2%80%a0%d0%a0%d1%91%d0%a1%d0%8f%20%d0%a0%d1%91%20%d0%a0%c2%b0%d0%a0%d0%86%d0%a1%e2%80%9a%d0%a0%d1%95%d0%a0%d1%98%d0%a0%c2%b0%d0%a1%e2%80%9a%d0%a0%d1%91%d0%a0%c2%b7%d0%a0%c2%b0%d0%a1%e2%80%a0%d0%a0%d1%91%d0%a1%d0%8f%20%d0%a1%d0%83%d0%a0%c2%b5%d0%a0%c2%bb%d0%a1%d0%8a%d0%a1%d0%83%d0%a0%d1%94%d0%a0%d1%95%d0%a1%e2%80%a6%d0%a0%d1%95%d0%a0%c2%b7%d0%a1%d0%8f%d0%a0%e2%84%96%d0%a1%d0%83%d0%a1%e2%80%9a%d0%a0%d0%86%d0%a0%c2%b5%d0%a0%d0%85%d0%a0%d0%85%d0%a0%d1%95%d0%a0%d1%96%d0%a0%d1%95%20%d0%a0%d1%97%d0%a1%d0%82%d0%a0%d1%95%d0%a0%d1%91%d0%a0%c2%b7%d0%a0%d0%86%d0%a0%d1%95%d0%a0%d2%91%d0%a1%d0%83%d0%a1%e2%80%9a%d0%a0%d0%86%d0%a0%c2%b0&CODE=308&PAGE=1) [20электрификация%20и%20автоматизация%20сельскохозяйственного%20пр](http://lib.belgau.edu.ru/cgi-bin/irbis64r_15/cgiirbis_64.exe?LNG=&C21COM=F&I21DBN=BOOKS_READER&P21DBN=BOOKS&Z21ID=112919165487052312&Image_file_name=Only_in_EC%5CMekhanizaciya_ehlektrifikaciya_i_avtomatizaciya_sel%27skohozyajstv%2Eproizvodstva_CH1%2Epdf&mfn=50298&FT_REQUEST=%d0%a0%d1%9a%d0%a0%c2%b5%d0%a1%e2%80%a6%d0%a0%c2%b0%d0%a0%d0%85%d0%a0%d1%91%d0%a0%c2%b7%d0%a0%c2%b0%d0%a1%e2%80%a0%d0%a0%d1%91%d0%a1%d0%8f%20%d0%a1%d0%8c%d0%a0%c2%bb%d0%a0%c2%b5%d0%a0%d1%94%d0%a1%e2%80%9a%d0%a1%d0%82%d0%a0%d1%91%d0%a1%e2%80%9e%d0%a0%d1%91%d0%a0%d1%94%d0%a0%c2%b0%d0%a1%e2%80%a0%d0%a0%d1%91%d0%a1%d0%8f%20%d0%a0%d1%91%20%d0%a0%c2%b0%d0%a0%d0%86%d0%a1%e2%80%9a%d0%a0%d1%95%d0%a0%d1%98%d0%a0%c2%b0%d0%a1%e2%80%9a%d0%a0%d1%91%d0%a0%c2%b7%d0%a0%c2%b0%d0%a1%e2%80%a0%d0%a0%d1%91%d0%a1%d0%8f%20%d0%a1%d0%83%d0%a0%c2%b5%d0%a0%c2%bb%d0%a1%d0%8a%d0%a1%d0%83%d0%a0%d1%94%d0%a0%d1%95%d0%a1%e2%80%a6%d0%a0%d1%95%d0%a0%c2%b7%d0%a1%d0%8f%d0%a0%e2%84%96%d0%a1%d0%83%d0%a1%e2%80%9a%d0%a0%d0%86%d0%a0%c2%b5%d0%a0%d0%85%d0%a0%d0%85%d0%a0%d1%95%d0%a0%d1%96%d0%a0%d1%95%20%d0%a0%d1%97%d0%a1%d0%82%d0%a0%d1%95%d0%a0%d1%91%d0%a0%c2%b7%d0%a0%d0%86%d0%a0%d1%95%d0%a0%d2%91%d0%a1%d0%83%d0%a1%e2%80%9a%d0%a0%d0%86%d0%a0%c2%b0&CODE=308&PAGE=1) [оизводства&CODE=308&PAGE=1](http://lib.belgau.edu.ru/cgi-bin/irbis64r_15/cgiirbis_64.exe?LNG=&C21COM=F&I21DBN=BOOKS_READER&P21DBN=BOOKS&Z21ID=112919165487052312&Image_file_name=Only_in_EC%5CMekhanizaciya_ehlektrifikaciya_i_avtomatizaciya_sel%27skohozyajstv%2Eproizvodstva_CH1%2Epdf&mfn=50298&FT_REQUEST=%d0%a0%d1%9a%d0%a0%c2%b5%d0%a1%e2%80%a6%d0%a0%c2%b0%d0%a0%d0%85%d0%a0%d1%91%d0%a0%c2%b7%d0%a0%c2%b0%d0%a1%e2%80%a0%d0%a0%d1%91%d0%a1%d0%8f%20%d0%a1%d0%8c%d0%a0%c2%bb%d0%a0%c2%b5%d0%a0%d1%94%d0%a1%e2%80%9a%d0%a1%d0%82%d0%a0%d1%91%d0%a1%e2%80%9e%d0%a0%d1%91%d0%a0%d1%94%d0%a0%c2%b0%d0%a1%e2%80%a0%d0%a0%d1%91%d0%a1%d0%8f%20%d0%a0%d1%91%20%d0%a0%c2%b0%d0%a0%d0%86%d0%a1%e2%80%9a%d0%a0%d1%95%d0%a0%d1%98%d0%a0%c2%b0%d0%a1%e2%80%9a%d0%a0%d1%91%d0%a0%c2%b7%d0%a0%c2%b0%d0%a1%e2%80%a0%d0%a0%d1%91%d0%a1%d0%8f%20%d0%a1%d0%83%d0%a0%c2%b5%d0%a0%c2%bb%d0%a1%d0%8a%d0%a1%d0%83%d0%a0%d1%94%d0%a0%d1%95%d0%a1%e2%80%a6%d0%a0%d1%95%d0%a0%c2%b7%d0%a1%d0%8f%d0%a0%e2%84%96%d0%a1%d0%83%d0%a1%e2%80%9a%d0%a0%d0%86%d0%a0%c2%b5%d0%a0%d0%85%d0%a0%d0%85%d0%a0%d1%95%d0%a0%d1%96%d0%a0%d1%95%20%d0%a0%d1%97%d0%a1%d0%82%d0%a0%d1%95%d0%a0%d1%91%d0%a0%c2%b7%d0%a0%d0%86%d0%a0%d1%95%d0%a0%d2%91%d0%a1%d0%83%d0%a1%e2%80%9a%d0%a0%d0%86%d0%a0%c2%b0&CODE=308&PAGE=1)

2. Механизация растениеводства: учебник / В.М. Солнцев. А.П. Тарасснко. В.И. Оробинский (и др.); подрсл. канд.техн. наук В.Н. Солнцева. - М.: ИН-ФРА-М. 2016. - 383 с. - (Высшее образование: Бакалавриат). <http://znanium.com/bookread2.php?book=515508>

# **6.2 Дополнительная литература**

1. Механизация, электрификация и автоматизация сельскохозяйственного производства для бакалавров [Электронный ресурс]: учебное пособие к выполнению практических занятий / А. Н. Макаренко [и др.]; Белгородский ГАУ. - Майский: Белгородский ГАУ, 2016. - 102 с.

[http://lib.belgau.edu.ru/cgi-](http://lib.belgau.edu.ru/cgi-bin/irbis64r_15/cgiirbis_64.exe?LNG=&C21COM=F&I21DBN=BOOKS_READER&P21DBN=BOOKS&Z21ID=112919165487052312&Image_file_name=Only_in_EC%5CMekhanizaciya_ehlektrifikaciya_i_avtomatizaciya%2Epdf&mfn=50300&FT_REQUEST=%d0%a0%d1%9a%d0%a0%c2%b5%d0%a1%e2%80%a6%d0%a0%c2%b0%d0%a0%d0%85%d0%a0%d1%91%d0%a0%c2%b7%d0%a0%c2%b0%d0%a1%e2%80%a0%d0%a0%d1%91%d0%a1%d0%8f%20%d0%a1%d0%8c%d0%a0%c2%bb%d0%a0%c2%b5%d0%a0%d1%94%d0%a1%e2%80%9a%d0%a1%d0%82%d0%a0%d1%91%d0%a1%e2%80%9e%d0%a0%d1%91%d0%a0%d1%94%d0%a0%c2%b0%d0%a1%e2%80%a0%d0%a0%d1%91%d0%a1%d0%8f%20%d0%a0%d1%91%20%d0%a0%c2%b0%d0%a0%d0%86%d0%a1%e2%80%9a%d0%a0%d1%95%d0%a0%d1%98%d0%a0%c2%b0%d0%a1%e2%80%9a%d0%a0%d1%91%d0%a0%c2%b7%d0%a0%c2%b0%d0%a1%e2%80%a0%d0%a0%d1%91%d0%a1%d0%8f%20%d0%a1%d0%83%d0%a0%c2%b5%d0%a0%c2%bb%d0%a1%d0%8a%d0%a1%d0%83%d0%a0%d1%94%d0%a0%d1%95%d0%a1%e2%80%a6%d0%a0%d1%95%d0%a0%c2%b7%d0%a1%d0%8f%d0%a0%e2%84%96%d0%a1%d0%83%d0%a1%e2%80%9a%d0%a0%d0%86%d0%a0%c2%b5%d0%a0%d0%85%d0%a0%d0%85%d0%a0%d1%95%d0%a0%d1%96%d0%a0%d1%95%20%d0%a0%d1%97%d0%a1%d0%82%d0%a0%d1%95%d0%a0%d1%91%d0%a0%c2%b7%d0%a0%d0%86%d0%a0%d1%95%d0%a0%d2%91%d0%a1%d0%83%d0%a1%e2%80%9a%d0%a0%d0%86%d0%a0%c2%b0&CODE=102&PAGE=1)

[bin/irbis64r 15/cgiirbis 64.exe?LNG=&C21COM=F&I21DBN=BOOKS READ](http://lib.belgau.edu.ru/cgi-bin/irbis64r_15/cgiirbis_64.exe?LNG=&C21COM=F&I21DBN=BOOKS_READER&P21DBN=BOOKS&Z21ID=112919165487052312&Image_file_name=Only_in_EC%5CMekhanizaciya_ehlektrifikaciya_i_avtomatizaciya%2Epdf&mfn=50300&FT_REQUEST=%d0%a0%d1%9a%d0%a0%c2%b5%d0%a1%e2%80%a6%d0%a0%c2%b0%d0%a0%d0%85%d0%a0%d1%91%d0%a0%c2%b7%d0%a0%c2%b0%d0%a1%e2%80%a0%d0%a0%d1%91%d0%a1%d0%8f%20%d0%a1%d0%8c%d0%a0%c2%bb%d0%a0%c2%b5%d0%a0%d1%94%d0%a1%e2%80%9a%d0%a1%d0%82%d0%a0%d1%91%d0%a1%e2%80%9e%d0%a0%d1%91%d0%a0%d1%94%d0%a0%c2%b0%d0%a1%e2%80%a0%d0%a0%d1%91%d0%a1%d0%8f%20%d0%a0%d1%91%20%d0%a0%c2%b0%d0%a0%d0%86%d0%a1%e2%80%9a%d0%a0%d1%95%d0%a0%d1%98%d0%a0%c2%b0%d0%a1%e2%80%9a%d0%a0%d1%91%d0%a0%c2%b7%d0%a0%c2%b0%d0%a1%e2%80%a0%d0%a0%d1%91%d0%a1%d0%8f%20%d0%a1%d0%83%d0%a0%c2%b5%d0%a0%c2%bb%d0%a1%d0%8a%d0%a1%d0%83%d0%a0%d1%94%d0%a0%d1%95%d0%a1%e2%80%a6%d0%a0%d1%95%d0%a0%c2%b7%d0%a1%d0%8f%d0%a0%e2%84%96%d0%a1%d0%83%d0%a1%e2%80%9a%d0%a0%d0%86%d0%a0%c2%b5%d0%a0%d0%85%d0%a0%d0%85%d0%a0%d1%95%d0%a0%d1%96%d0%a0%d1%95%20%d0%a0%d1%97%d0%a1%d0%82%d0%a0%d1%95%d0%a0%d1%91%d0%a0%c2%b7%d0%a0%d0%86%d0%a0%d1%95%d0%a0%d2%91%d0%a1%d0%83%d0%a1%e2%80%9a%d0%a0%d0%86%d0%a0%c2%b0&CODE=102&PAGE=1) [ER&P21DBN=BOOKS&Z21ID=112919165487052312&Image file name=Only](http://lib.belgau.edu.ru/cgi-bin/irbis64r_15/cgiirbis_64.exe?LNG=&C21COM=F&I21DBN=BOOKS_READER&P21DBN=BOOKS&Z21ID=112919165487052312&Image_file_name=Only_in_EC%5CMekhanizaciya_ehlektrifikaciya_i_avtomatizaciya%2Epdf&mfn=50300&FT_REQUEST=%d0%a0%d1%9a%d0%a0%c2%b5%d0%a1%e2%80%a6%d0%a0%c2%b0%d0%a0%d0%85%d0%a0%d1%91%d0%a0%c2%b7%d0%a0%c2%b0%d0%a1%e2%80%a0%d0%a0%d1%91%d0%a1%d0%8f%20%d0%a1%d0%8c%d0%a0%c2%bb%d0%a0%c2%b5%d0%a0%d1%94%d0%a1%e2%80%9a%d0%a1%d0%82%d0%a0%d1%91%d0%a1%e2%80%9e%d0%a0%d1%91%d0%a0%d1%94%d0%a0%c2%b0%d0%a1%e2%80%a0%d0%a0%d1%91%d0%a1%d0%8f%20%d0%a0%d1%91%20%d0%a0%c2%b0%d0%a0%d0%86%d0%a1%e2%80%9a%d0%a0%d1%95%d0%a0%d1%98%d0%a0%c2%b0%d0%a1%e2%80%9a%d0%a0%d1%91%d0%a0%c2%b7%d0%a0%c2%b0%d0%a1%e2%80%a0%d0%a0%d1%91%d0%a1%d0%8f%20%d0%a1%d0%83%d0%a0%c2%b5%d0%a0%c2%bb%d0%a1%d0%8a%d0%a1%d0%83%d0%a0%d1%94%d0%a0%d1%95%d0%a1%e2%80%a6%d0%a0%d1%95%d0%a0%c2%b7%d0%a1%d0%8f%d0%a0%e2%84%96%d0%a1%d0%83%d0%a1%e2%80%9a%d0%a0%d0%86%d0%a0%c2%b5%d0%a0%d0%85%d0%a0%d0%85%d0%a0%d1%95%d0%a0%d1%96%d0%a0%d1%95%20%d0%a0%d1%97%d0%a1%d0%82%d0%a0%d1%95%d0%a0%d1%91%d0%a0%c2%b7%d0%a0%d0%86%d0%a0%d1%95%d0%a0%d2%91%d0%a1%d0%83%d0%a1%e2%80%9a%d0%a0%d0%86%d0%a0%c2%b0&CODE=102&PAGE=1) [in EC%5CMekhanizaciya ehlektrifikaciya i avtomatizaciya%2Epdf&mfn=503](http://lib.belgau.edu.ru/cgi-bin/irbis64r_15/cgiirbis_64.exe?LNG=&C21COM=F&I21DBN=BOOKS_READER&P21DBN=BOOKS&Z21ID=112919165487052312&Image_file_name=Only_in_EC%5CMekhanizaciya_ehlektrifikaciya_i_avtomatizaciya%2Epdf&mfn=50300&FT_REQUEST=%d0%a0%d1%9a%d0%a0%c2%b5%d0%a1%e2%80%a6%d0%a0%c2%b0%d0%a0%d0%85%d0%a0%d1%91%d0%a0%c2%b7%d0%a0%c2%b0%d0%a1%e2%80%a0%d0%a0%d1%91%d0%a1%d0%8f%20%d0%a1%d0%8c%d0%a0%c2%bb%d0%a0%c2%b5%d0%a0%d1%94%d0%a1%e2%80%9a%d0%a1%d0%82%d0%a0%d1%91%d0%a1%e2%80%9e%d0%a0%d1%91%d0%a0%d1%94%d0%a0%c2%b0%d0%a1%e2%80%a0%d0%a0%d1%91%d0%a1%d0%8f%20%d0%a0%d1%91%20%d0%a0%c2%b0%d0%a0%d0%86%d0%a1%e2%80%9a%d0%a0%d1%95%d0%a0%d1%98%d0%a0%c2%b0%d0%a1%e2%80%9a%d0%a0%d1%91%d0%a0%c2%b7%d0%a0%c2%b0%d0%a1%e2%80%a0%d0%a0%d1%91%d0%a1%d0%8f%20%d0%a1%d0%83%d0%a0%c2%b5%d0%a0%c2%bb%d0%a1%d0%8a%d0%a1%d0%83%d0%a0%d1%94%d0%a0%d1%95%d0%a1%e2%80%a6%d0%a0%d1%95%d0%a0%c2%b7%d0%a1%d0%8f%d0%a0%e2%84%96%d0%a1%d0%83%d0%a1%e2%80%9a%d0%a0%d0%86%d0%a0%c2%b5%d0%a0%d0%85%d0%a0%d0%85%d0%a0%d1%95%d0%a0%d1%96%d0%a0%d1%95%20%d0%a0%d1%97%d0%a1%d0%82%d0%a0%d1%95%d0%a0%d1%91%d0%a0%c2%b7%d0%a0%d0%86%d0%a0%d1%95%d0%a0%d2%91%d0%a1%d0%83%d0%a1%e2%80%9a%d0%a0%d0%86%d0%a0%c2%b0&CODE=102&PAGE=1) [00&FT REQUEST=Механизация%20электрификация%20и%20автоматизаци](http://lib.belgau.edu.ru/cgi-bin/irbis64r_15/cgiirbis_64.exe?LNG=&C21COM=F&I21DBN=BOOKS_READER&P21DBN=BOOKS&Z21ID=112919165487052312&Image_file_name=Only_in_EC%5CMekhanizaciya_ehlektrifikaciya_i_avtomatizaciya%2Epdf&mfn=50300&FT_REQUEST=%d0%a0%d1%9a%d0%a0%c2%b5%d0%a1%e2%80%a6%d0%a0%c2%b0%d0%a0%d0%85%d0%a0%d1%91%d0%a0%c2%b7%d0%a0%c2%b0%d0%a1%e2%80%a0%d0%a0%d1%91%d0%a1%d0%8f%20%d0%a1%d0%8c%d0%a0%c2%bb%d0%a0%c2%b5%d0%a0%d1%94%d0%a1%e2%80%9a%d0%a1%d0%82%d0%a0%d1%91%d0%a1%e2%80%9e%d0%a0%d1%91%d0%a0%d1%94%d0%a0%c2%b0%d0%a1%e2%80%a0%d0%a0%d1%91%d0%a1%d0%8f%20%d0%a0%d1%91%20%d0%a0%c2%b0%d0%a0%d0%86%d0%a1%e2%80%9a%d0%a0%d1%95%d0%a0%d1%98%d0%a0%c2%b0%d0%a1%e2%80%9a%d0%a0%d1%91%d0%a0%c2%b7%d0%a0%c2%b0%d0%a1%e2%80%a0%d0%a0%d1%91%d0%a1%d0%8f%20%d0%a1%d0%83%d0%a0%c2%b5%d0%a0%c2%bb%d0%a1%d0%8a%d0%a1%d0%83%d0%a0%d1%94%d0%a0%d1%95%d0%a1%e2%80%a6%d0%a0%d1%95%d0%a0%c2%b7%d0%a1%d0%8f%d0%a0%e2%84%96%d0%a1%d0%83%d0%a1%e2%80%9a%d0%a0%d0%86%d0%a0%c2%b5%d0%a0%d0%85%d0%a0%d0%85%d0%a0%d1%95%d0%a0%d1%96%d0%a0%d1%95%20%d0%a0%d1%97%d0%a1%d0%82%d0%a0%d1%95%d0%a0%d1%91%d0%a0%c2%b7%d0%a0%d0%86%d0%a0%d1%95%d0%a0%d2%91%d0%a1%d0%83%d0%a1%e2%80%9a%d0%a0%d0%86%d0%a0%c2%b0&CODE=102&PAGE=1) [я%20сельскохозяйственного%20производства&CODE=102&PAGE=1](http://lib.belgau.edu.ru/cgi-bin/irbis64r_15/cgiirbis_64.exe?LNG=&C21COM=F&I21DBN=BOOKS_READER&P21DBN=BOOKS&Z21ID=112919165487052312&Image_file_name=Only_in_EC%5CMekhanizaciya_ehlektrifikaciya_i_avtomatizaciya%2Epdf&mfn=50300&FT_REQUEST=%d0%a0%d1%9a%d0%a0%c2%b5%d0%a1%e2%80%a6%d0%a0%c2%b0%d0%a0%d0%85%d0%a0%d1%91%d0%a0%c2%b7%d0%a0%c2%b0%d0%a1%e2%80%a0%d0%a0%d1%91%d0%a1%d0%8f%20%d0%a1%d0%8c%d0%a0%c2%bb%d0%a0%c2%b5%d0%a0%d1%94%d0%a1%e2%80%9a%d0%a1%d0%82%d0%a0%d1%91%d0%a1%e2%80%9e%d0%a0%d1%91%d0%a0%d1%94%d0%a0%c2%b0%d0%a1%e2%80%a0%d0%a0%d1%91%d0%a1%d0%8f%20%d0%a0%d1%91%20%d0%a0%c2%b0%d0%a0%d0%86%d0%a1%e2%80%9a%d0%a0%d1%95%d0%a0%d1%98%d0%a0%c2%b0%d0%a1%e2%80%9a%d0%a0%d1%91%d0%a0%c2%b7%d0%a0%c2%b0%d0%a1%e2%80%a0%d0%a0%d1%91%d0%a1%d0%8f%20%d0%a1%d0%83%d0%a0%c2%b5%d0%a0%c2%bb%d0%a1%d0%8a%d0%a1%d0%83%d0%a0%d1%94%d0%a0%d1%95%d0%a1%e2%80%a6%d0%a0%d1%95%d0%a0%c2%b7%d0%a1%d0%8f%d0%a0%e2%84%96%d0%a1%d0%83%d0%a1%e2%80%9a%d0%a0%d0%86%d0%a0%c2%b5%d0%a0%d0%85%d0%a0%d0%85%d0%a0%d1%95%d0%a0%d1%96%d0%a0%d1%95%20%d0%a0%d1%97%d0%a1%d0%82%d0%a0%d1%95%d0%a0%d1%91%d0%a0%c2%b7%d0%a0%d0%86%d0%a0%d1%95%d0%a0%d2%91%d0%a1%d0%83%d0%a1%e2%80%9a%d0%a0%d0%86%d0%a0%c2%b0&CODE=102&PAGE=1)

2. Методические указания и задания к выполнению лабораторных работ по дисциплине «Механизации, автоматизации и электрификации сельскохозяйственного производства» для студентов направления «Прикладная информатика» - Белгород: Издательство ФГБОУ ВО Белгородский ГАУ, 2014. - 45 с.

**6.3. Учебно-методическое обеспечение самостоятельной работы обучающихся по дисциплине**

Вид учебных за**нятий Организация деятельности студента Лекция Написание конспекта лекций: кратко, схематично, последовательно фиксиро-**

#### **\_\_\_\_\_6.3.1. Методические указания по освоению дисциплины**

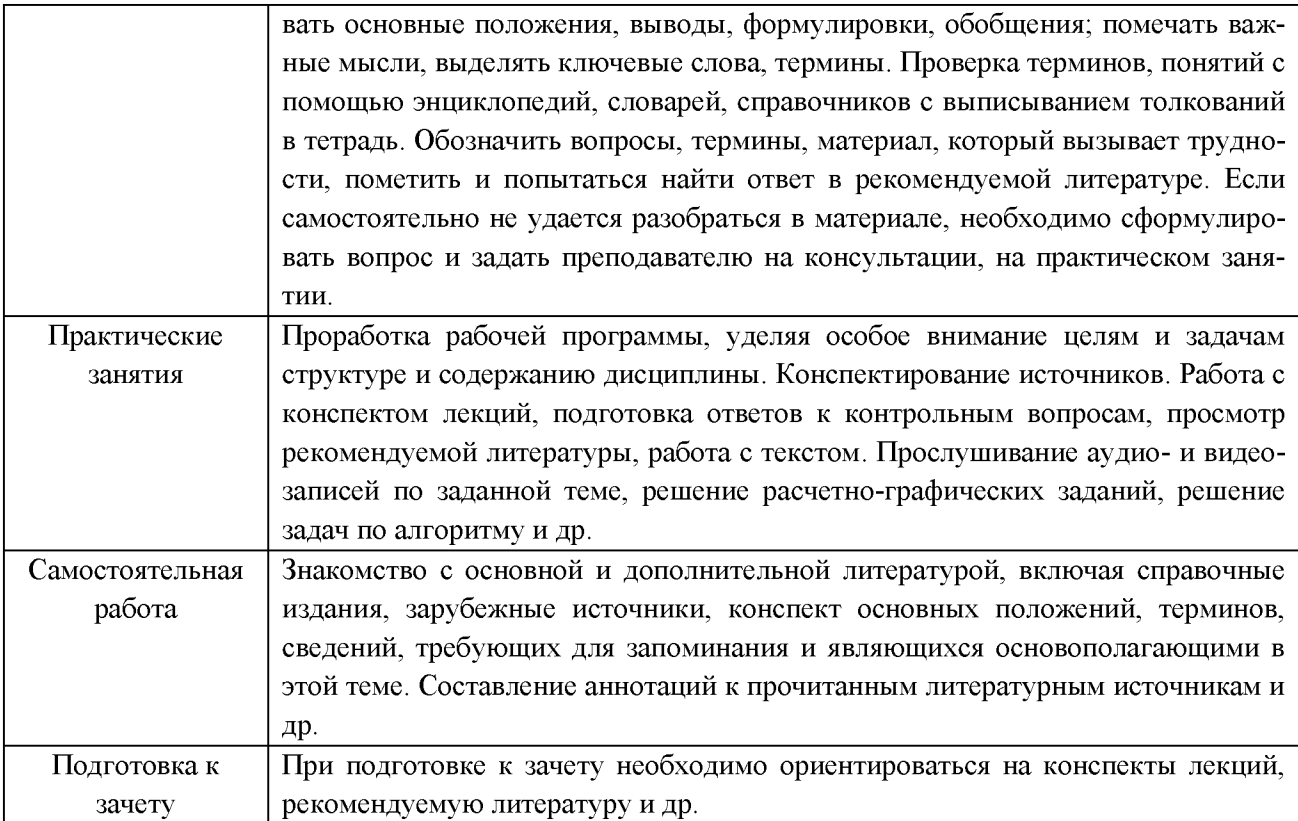

# 6.3.2 Видеоматериалы

1. Видеофильм фирмы CLAAS по производству, эксплуатации и сервису уборочной техники.

2. Презентации фирм, производящих сельскохозяйственную технику.

# 6.4. Ресурсы информационно-телекоммуникационной сети «Интернет», современные профессиональные базы данных, информационные справочные системы.

1. www. Agroportal.ru.

2. www.AgroMir.ru.

# 6.5 Перечень программного обеспечения, информационных технологий.

1. Обучающая программа LEXION CEBIS академии CLAAS. Объясняет работу и управление электронной бортовой информационной системы зерноуборочного комбайна CLAAS LEXION.

2. Обучающая программа по гидравлическим и электрическим приводам, схемам зерноуборочных комбайнов ДОН и CLAAS.

3 KOMTAC 3D

# **VII. МАТЕРИАЛЬНО-ТЕХНИЧЕСКОЕ ОБЕСПЕЧЕНИЕ ДИСЦИПЛИНЫ**

Для преподавания дисциплины используются:

- учебная аудитория лекционного типа.
- учебная аудитория для проведения занятий семинарского типа.

• помещение для самостоятельной работы обучающихся, оснащенное компьютерной техникой с подключением к сети Интернет и электронной информационно-образовательной среде ВУЗа.

## **VIII. ПРИЛОЖЕНИЯ**

Приложение 1

### СВЕДЕНИЯ О ДОПОЛНЕНИИ И ИЗМЕНЕНИИ РАБОЧЕЙ ПРОГРАММЫ ДИСЦИПЛИНЫ НА 20 / 20 УЧЕБНЫЙ ГОД

Механизация, электрификация и автоматизация сельскохозяйственного производства

дисциплина (модуль)

### 09.03.03 - Прикладная информатика

направление подготовки/специальность

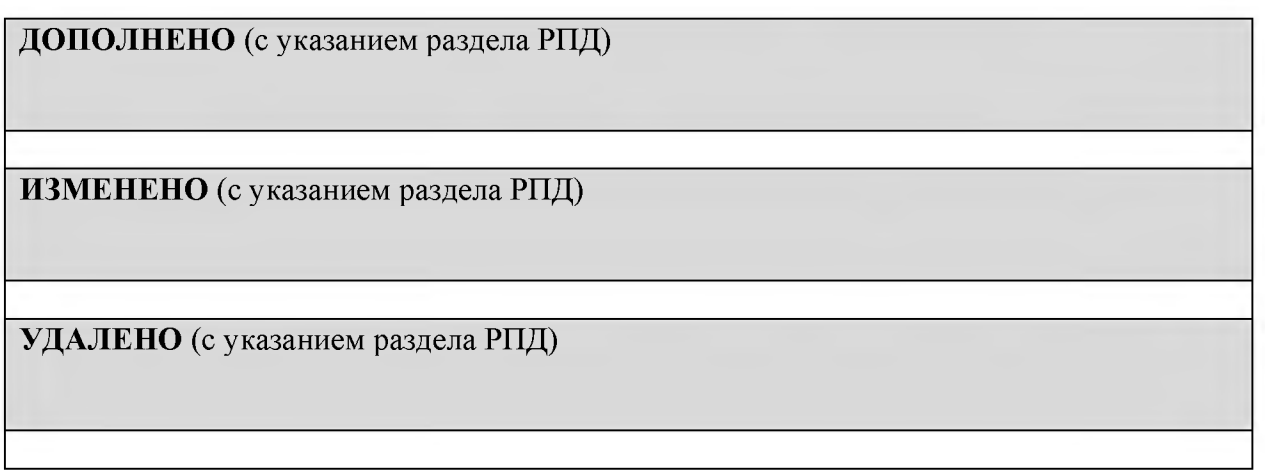

# Реквизиты протоколов заседаний кафедр, на которых пересматривалась программа

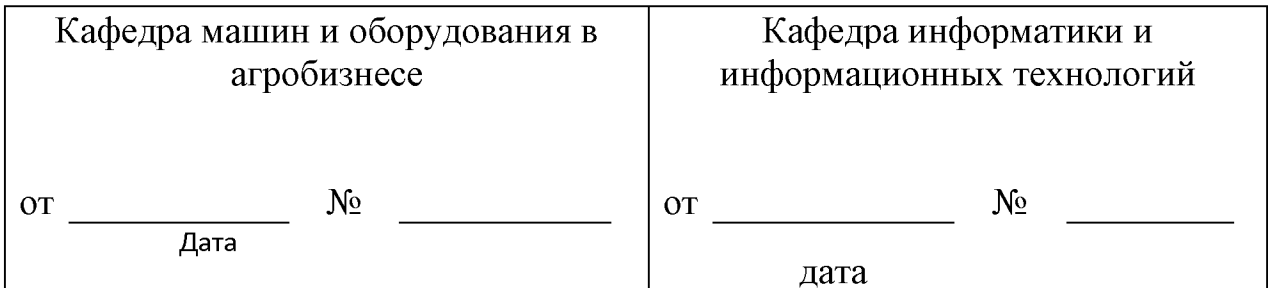

Методическая комиссия инженерного факультета

«  $\rightarrow$  201 года, протокол №

Слободюк А.П.

Декан инженерного факультета

Стребков С.В.

 $\langle\langle \qquad \rangle\rangle$  $201$  г

Согласовано: Федунизия тотому  $.11728$ CHPMA. 000  $\partial \mathcal{O}_\mathcal{D}$ anciene 2018 г. *Comant A.T.* **The Corporation JETTE CHIESCA** 

### ФОНД ОЦЕНОЧНЫХ СРЕДСТВ для проведения промежуточной аттестации обучающихся

по дисциплине Механизация, электрификация и автоматизация сельскохозяйственного проиводства Направление подготовки 09.03.03 Прикладная информатика Профиль «Прикладная информатика в АПК»

Майский, 2018

1. Перечень компетенций с указанием этапов их формирования в процессе освоения образовательной программы

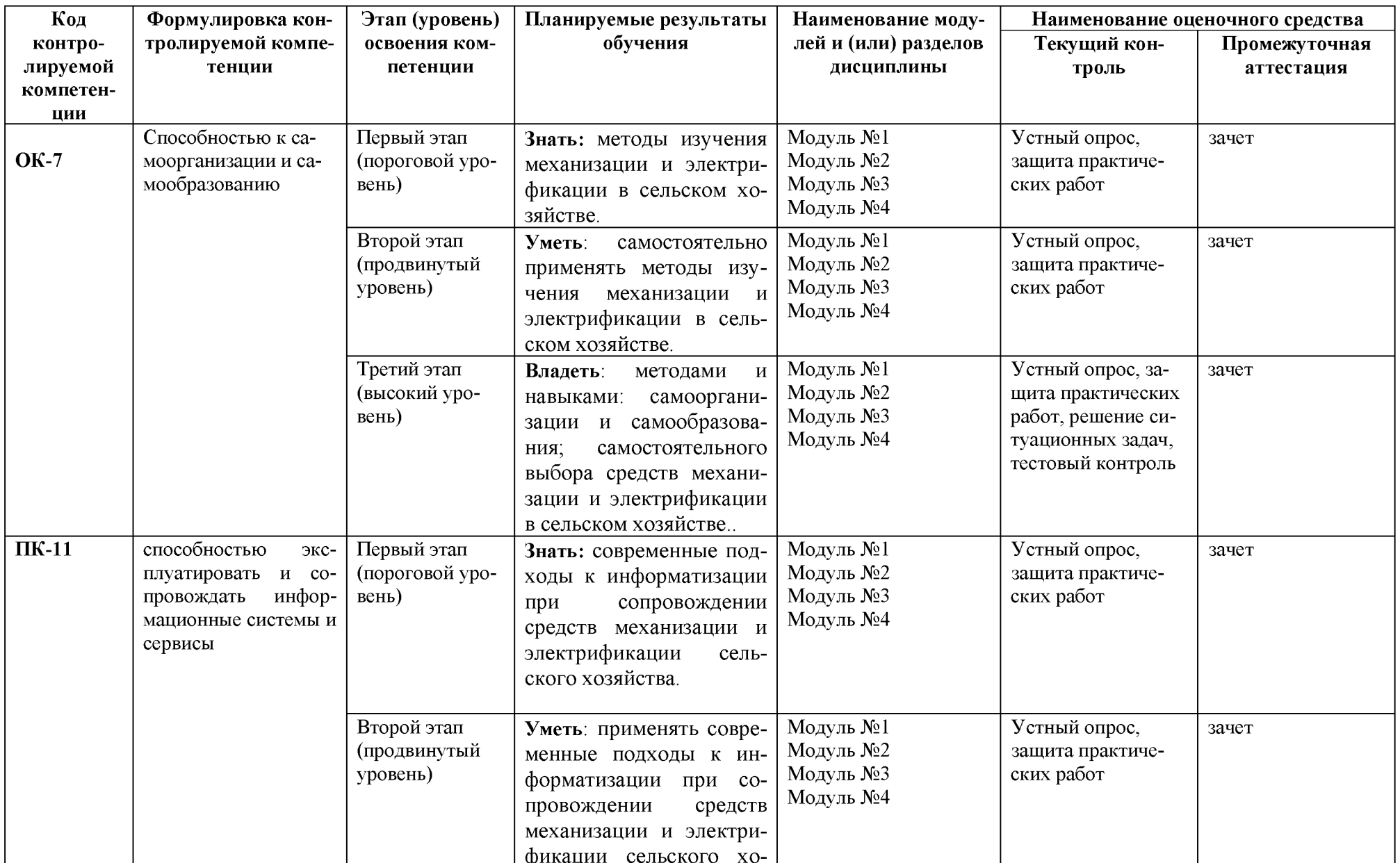

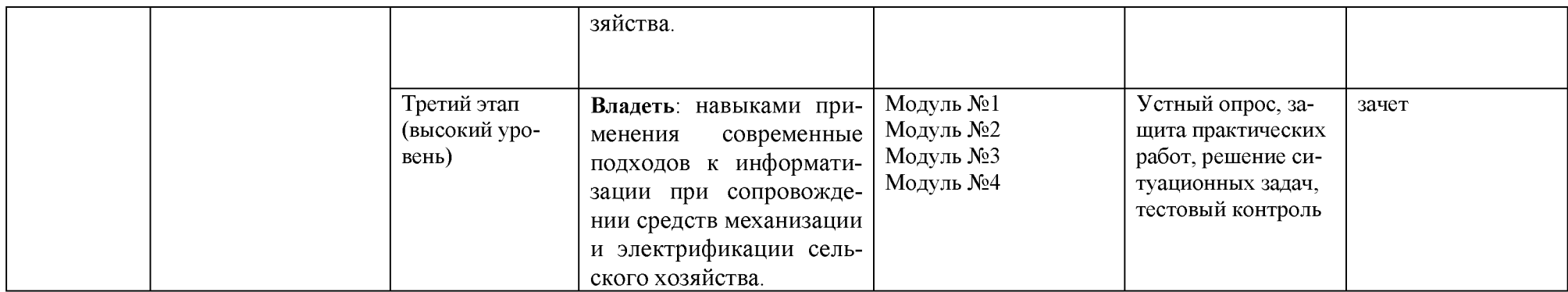

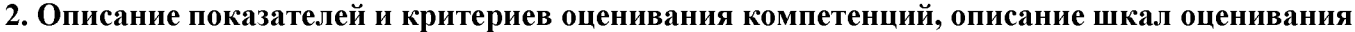

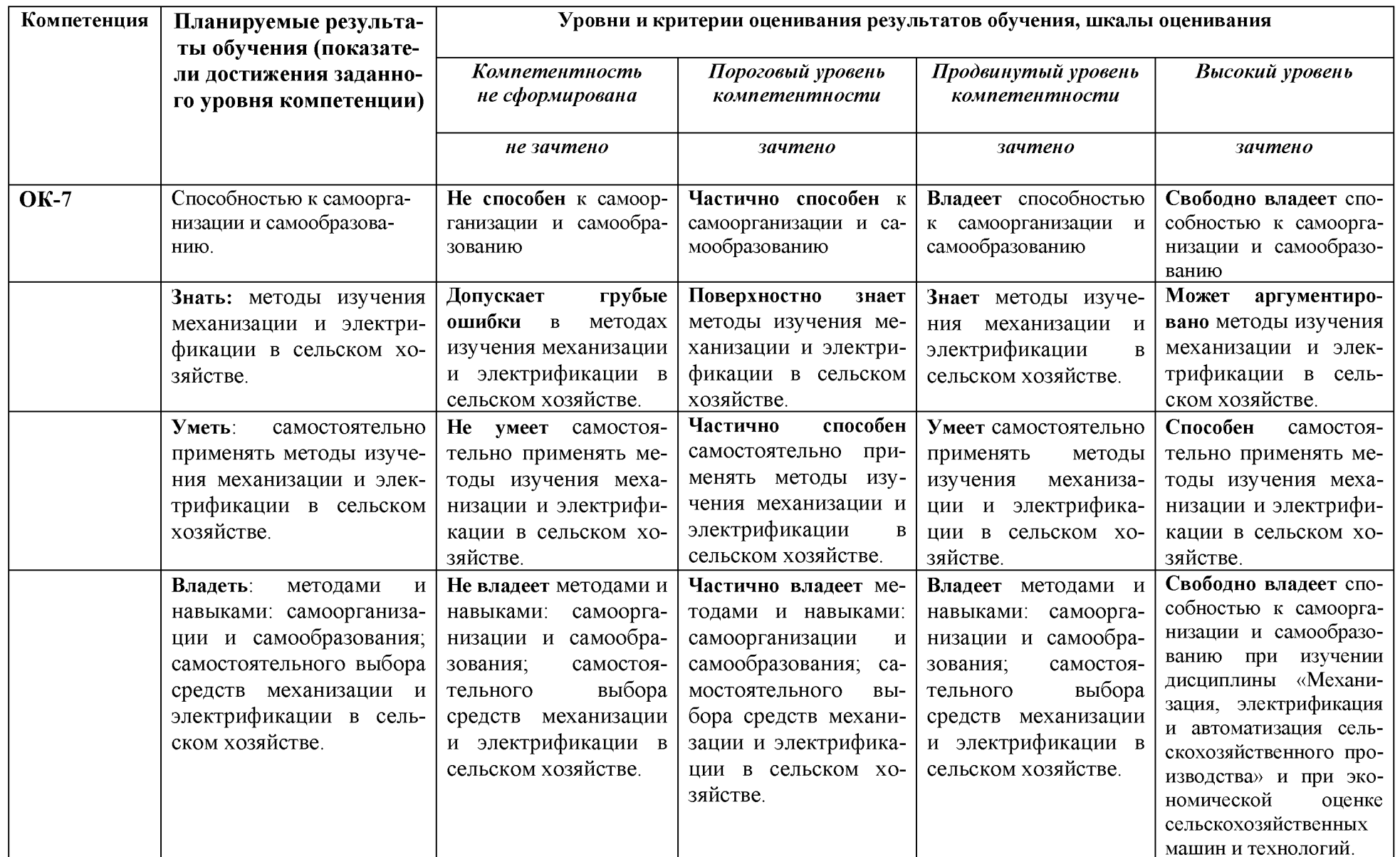

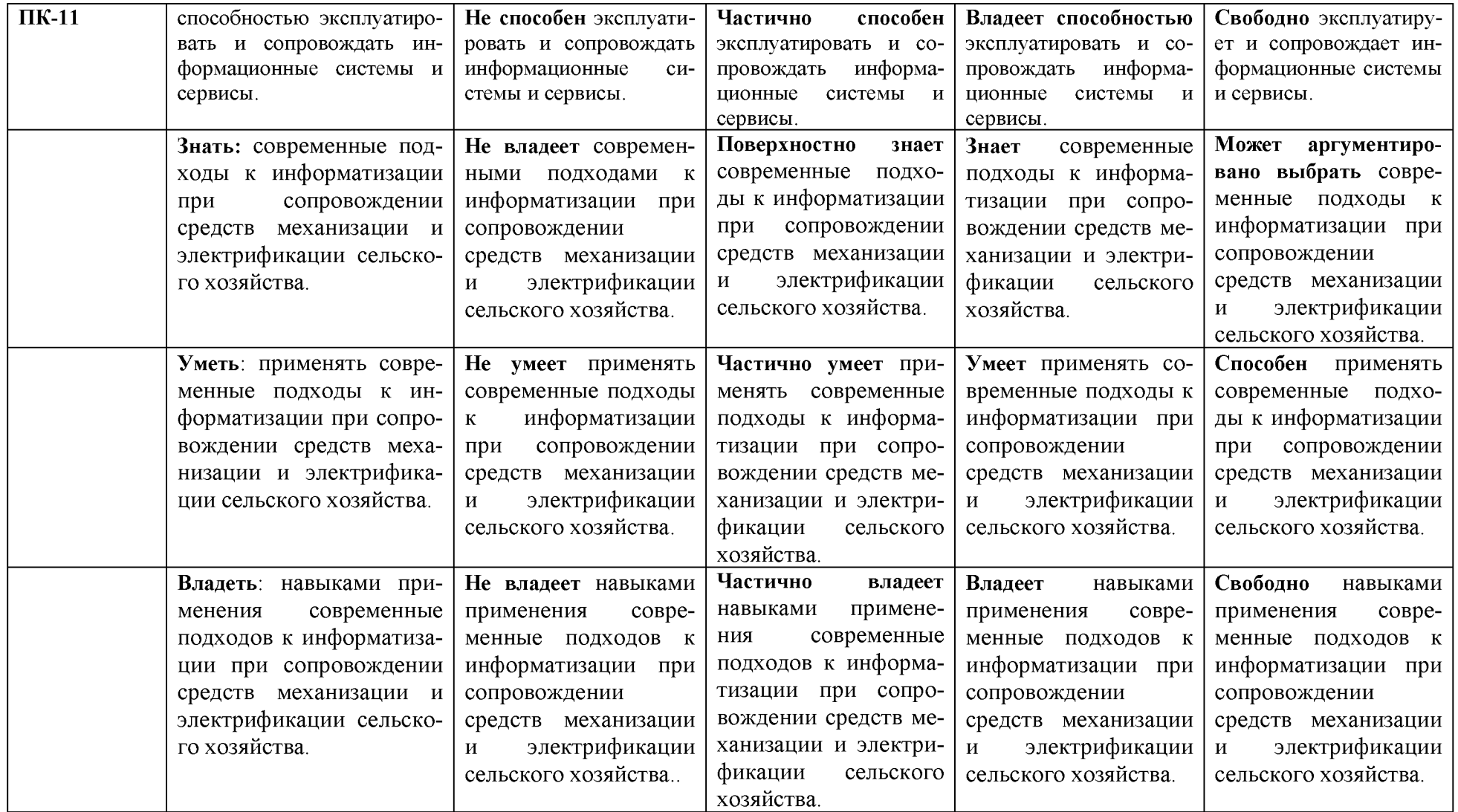

### **3. Типовые контрольные задания или иные материалы, необходимые для оценки знаний, умений, навыков и (или) опыта деятельности, характеризующих этапы формирования компетенций в процессе освоения образовательной программы**

### *Первый этап (пороговой уровень)*

**ЗНАТЬ** (помнить и понимать): студент помнит, понимает и может продемонстрировать широкий спектр фактических, концептуальных, процедурных знаний.

#### *Модуль №1*

- 1. По каким признакам классифицируются тракторы и автомобили.
- 2. Какие агротехнические требования предъявляются к универсально пропашным тракторам.
- 3. Перечислите основные механизмы тракторов и автомобилей. Каково их назначение.
- 4. Классификация поршневых двигателей внутреннего сгорания.
- 5. Назовите основные механизмы и системы двигателя и их назначение.
- 6. Что называется, циклом работы двигателя. Какие процессы образуют цикл работы двигателя и в каком порядке они совершаются.
- 7. Что называется, тактом. Какие двигатели называются четырехтактными, двухтактными.
- 8. В чем заключаются отличительные особенности рабочего процесса дизельного и карбюраторного двигателей.
- 9. Каковы основные преимущества и недостатки дизельного двигателя по сравнению с карбюраторным.
- 10. Для чего предназначен кривошипно-шатунный механизм.
- 11. Перечислите основные детали кривошипно-шатунного механизма и расскажите об их назначении.
- 12. Для чего предназначен механизм газораспределения.
- 13. Перечислите основные детали механизма газораспределения и расскажите об их назначении.
- 14. В чем отличаются системы питания дизельного двигателя от карбюраторного.
- 15. Перечислите основные части системы питания дизельного двигателя, их назначение и устройство.
- 16. Перечислите основные части системы питания карбюраторного двигателя их назначение и устройство?
- 17. Для чего применяется турбокомпрессор и промежуточное охлаждение воздуха?
- 18. Какие виды и марки топлив применяются для карбюраторных и дизельных двигателей и требования, предъявляемые к ним.
- 19. Каково назначение смазочной системы.
- 20. Как подается масло к трущимся поверхностям деталей в современных автотракторных двигателях.
- 21. Перечислите основные устройства, входящие в комбинированную смазочную систему.
- 22. В чем заключается обслуживание смазочной системы. Применяемые масла.
- 23. Из каких основных элементов состоит система жидкостного охлаждения, их назначение и устройство.
- 24. Из каких основных элементов состоит воздушная система охлаждения, их назначение и устройство.
- 25. Каковы преимущества и недостатки воздушной системы охлаждения по сравнению с жидкостной.

### *Модуль №2*

1. Какие агротехнические требования предъявляются к вспашке?

- 2. Из каких рабочих и вспомогательных частей состоит плуг и какое они имеют назначение?
- 3. Назначение, типы, устройство и регулировки рабочих органов плуга.
- 4. Как осуществляется подготовка и регулировка навесного плуга перед работой.
- 5. Какие агротехнические требования предъявляются к боронованию, культивации, прикатыванию, лущению.
- 6. Назначение, устройство, работа и регулировка дисковых лущильников.
- 7. Назначение, устройство, работа и регулировка зубовых и дисковых борон.
- 8. Назначение, типы, устройство и регулировки катков.
- 9. Какие рабочие органы устанавливаются на культиваторах для сплошной и междурядной обработки почвы.
- 10. Как осуществляется подготовка культиваторов для сплошной и междурядной обработки почвы к работе.
- 11. Какие по назначению бывают комбинированные агрегаты.
- 12. Какие преимущества дает применение комбинированных машин.
- 13. Какие машины и приспособления применяются для обработки почв подверженных ветровой и водной эрозии.
- 14. Какие агротехнические требования предъявляются к посеву. Способы посева и посадки.
- 15. По каким признакам классифицируются сеялки.
- 16. Какие существуют типы высевающих аппаратов, их устройство и высеваемые им культуры.
- 17. Как устроена зернотуковая сеялка и ее модификации.
- 18. Какими сеялками высевают пунктирным и широкорядным способами семена кукурузы, подсолнечника, сахарной свеклы. Как отрегулировать сеялки на норму высева, глубину заделки.
- 19. Устройство, работа и регулировки картофелесажалки.
- 20. Какие агротехнические требования предъявляют к работе машин для химической защиты растений.
- 21. Какие опрыскиватели применяются при обработке пестицидами с/х культур и садов? Их классификация.
- 22. Какое назначение имеет аэрозольный генератор. Устройство и регулировки.
- 23. Какие существуют способы химической защиты растений и машины для их осуществления.
- 24. Какие агротехнические требования к машинам для подготовки и внесения твердых и жидких удобрений.
- 25. Какие способы и технологии внесения удобрений вы знаете.
- 26. Какие машины применяются для подготовки и погрузки минеральных и органических удобрений.

*Модуль №3*

- 1. культур, садоводства и мелиоративные машины»
- 2. Какие агротехнические требования предъявляются к уборке зерновых культур. Способы уборки и условия их применения.
- 3. Назначение, классификация, устройство, технологический процесс и регулировки валковых жаток.
- 4. Какие зерноуборочные комбайны применяются для уборки зерновых культур. Их технические характеристики.
- 5. Устройство и технологический процесс работы зерноуборочных комбайнов; их отличительные особенности.
- 6. Какие агротехнические требования предъявляются к послеуборочной обработке зерна.
- 7. По каким признакам основано разделение зерновых смесей. Какие рабочие органы применяют при выполнении этих операций.
- 8. Как подготавливают к работе и регулируют зерноочистительные машины.
- 9. Устройство и технологический процесс зерноочистительных агрегатов и зерноочистительно-сушильных комплексов.
- 10. Какие сушилки применяются для сушки зерна. Как регулируют режимы их работы.
- 11. Как осуществляется активное вентилирование зерна.
- 12. Какие способы заготовки сена, сенажа и силоса вы знаете. Перечислите машины для их применения.
- 13. Какие типы режущих и измельчающих аппаратов применяются на кормоуборочных машинах.
- 14. Какие агротехнические требования предъявляются к картофелеуборочным машинам.
- 15. Какие машины применяют для уборки и послеуборочной обработке картофеля.
- 16. Какие существуют технологии уборки сахарной свеклы и агротехнические требования предъявляют к свеклоуборочным машинам.
- 17. Какие машины используются для уборки сахарной свеклы, их устройство и регулировки?
- 18. Устройство, работа и регулировки свеклопогрузчика.
- 19. Какие способы орошения сельскохозяйственных культур и агротехнические требования, предъявляемые к нему?
- 20. Опишите машины для освоения закустаренных земель, корчевания пней и уборки камней.

### 21. Назначение, классификация, устройство и работа дождевальных машин и агрегатов. *Модуль №4*

- 1. Основные элементы интерфейса графического редактора «Компас3D».
- 2. Базовые приемы работы в системе «Компас-3D».
- 3. Ввод технологических обозначений в среде «Компас-3D».
- 4. Точное черчение. Локальные привязки.
- 5. Глобальные привязки. 6. Способы выделения объектов.
- 7. Редактирование объектов в системе «Компас-3D».
- 8. Использование слоев.
- 9. Стиль отрисовки чертежных объектов. Изменение стиля нескольких объектов.
- 10. Ввод размеров в графическом редакторе «Компас-3D».
- 11. Особенности создания чертежа типовой детали «Шаблон».
- 12. Особенности создания чертежа типовой детали «Пластина».
- 13. Особенности создания чертежа типовой детали «Вал».
- 14. Особенности создания чертежа типовой детали «Зубчатое колесо».
- 15. Менеджер библиотек. Использование конструкторской библиотеки.

#### *Второй этап (продвинутый уровень)*

**УМЕТЬ** (применять, анализировать, оценивать, синтезировать)**:** уметь использовать изученный материал в конкретных условиях и в новых ситуациях; осуществлять декомпозицию объекта на отдельные элементы и описывать то, как они соотносятся с целым, выявлять структуру объекта изучения; оценивать значение того или иного материала - научнотехнической информации, исследовательских данных и т. д.; комбинировать элементы так, чтобы получить целое, обладающее новизной.

- 1. Классификация тракторов. Общее устройство тракторов и автомобилей.
- 2. Классификация двигателей внутреннего сгорания. Основные механизмы и системы двигателей.
- 3. Назначение и устройство кривошипно-шатунного и газораспределительного механизма.
- 4. Рабочие циклы двух- и четырехтактных дизельных двигателей.
- 5. Рабочие циклы двух- и четырехтактных карбюраторных двигателей.
- 6. Система питания дизельных двигателей. Назначение, устройство и принцип действия элементов системы питания.
- 7. Назначение и устройство топливного насоса высокого давление, всережимного регулятора.
- 8. Система питания карбюраторных двигателей. Назначение, устройство и принцип действия основных элементов системы.
- 9. Система смазки автотракторных двигателей. Назначение и принцип действия. Применяемые моторные масла.
- 10. Назначение и устройство основных элементов системы смазки.
- 11. Система охлаждения двигателей. Виды систем охлаждения двигателей. Виды систем охлаждения, их преимущества и недостатки. Назначение и устройство основных сборочных единиц.
- 12. Батарейная система зажигания автомобилей. Назначение ее отдельных элементов. Основные регулировки.
- 13. Источники тока низкого и высокого напряжения: их устройство и принцип действия.
- 14. Способы пуска автотракторных двигателей. Устройство и работа пускового двигателя.
- 15. Система пуска электрическим стартером. Устройство и работа электрического стартера.
- 16. Назначение и типы трансмиссий тракторов и автомобилей. Назначение основных сборочных единиц трансмиссии.
- 17. Классификация, назначение и устройство дисковых муфт сцеплений. Их основные регулировки.
- 18. Назначение и классификация коробок перемены передач. Устройство и работа их механизмов.
- 19. Тормозная система. Типы тормозных механизмов и приводов управления тормозами.
- 20. Назначение и устройство ведущих мостов тракторов и автомобилей.
- 21. Ходовая часть колесных тракторов и автомобилей. Назначение и типы основных элементов ходовой части. Подготовка универсально-пропашных тракторов для работы междурядье.
- 22. Устройство и назначение ходовой части гусеничных тракторов.
- 23. Механизмы управления тракторов и автомобилей. Устройство рулевого управления.
- 24. Устройство и принцип действия механизмов поворота гусеничных тракторов.
- 25. Трех точечная и двухточечная навесная система. Устройство и возможные регулировки.
- 26. Гидравлическая система. Назначение и устройство насоса, распределителя, гидроцилиндра, маслопроводов.
- 27. Методы повышения тягово-сцепных качеств тракторов и автомобилей. Принцип действия механических и гидравлических догружателей ведущих колес.
- 28. Рабочее оборудование тракторов. Назначение и типы: валов отбора мощности, прицепных приспособлений.
- 29. Назначение и устройство систем освещения и сигнализации.
- 30. Вспомогательное оборудование тракторов и автомобилей.
- 31. Виды обработки почвы. Задачи вспашки и агротехнические требования, предъявляемые к ней. Рабочие органы корпуса плуга и их назначение. Типы плужных поверхностей.
- 32. Классификация плугов. Устройство плугов общего назначения. Требования, предъявляемые техническому состоянию. Особенности регулировки навесных и полунавесных плугов.
- 33. Назначение, устройство и регулировки культиваторов для сплошной обработки почвы: КПС  $-4$ , КШУ  $-12$ .
- 34. Назначение, устройство и регулировки культиваторов для междурядной обработки почвы: КРН- 5,6; УСМК - -5,4, УСМП-5,4. Подготовка их к работе.
- 35. Машины для поверхностной обработки почвы. Типы. Назначение, устройство и регулировки зубовых и дисковых борон.
- 36. Назначение и устройство комбинированных почвообрабатывающих ботки почвы. Типы. Назначение, устройство и регулировки лущильников. машин ПКА, АПК - 2,5.
- 37. Машины и орудия для обработки почв подверженных ветровой эрозией. Устройство плоскорезов и культиваторов, их регулировки.
- 38. Машины для внесения твердых минеральных удобрений, устройство и регулировки: 1 РМГ - 4; РУМ - 5, агротехнические требования, предъявляемые к ним.
- 39. Назначение, устройство и регулировки машин для подготовки минеральных удобрений: АИР - 20. Способы внесения.
- 40. Технология внесения и машины для внесения твердых органических удобрений: РОУ  $-6$ , ПРТ  $-10$ . Устройство и регулировка норм внесения.
- 41. Система машин для внесения жидких органических удобрений. Устройство, принцип работы и регулировки МЖТ - 10, РЖТ - 10.
- 42. Способы посева. Общее устройство зерновой сеялки  $C3 3.6$  и ее модификаций. Агротехнические требования, предъявляемые к посеву.
- 43. Регулировка сеялки  $C3 3.6$  на норму высева. Проверка сеялки на равномерность и норму высева.
- 44. Устройство и технологический процесс сеялки точного высева СУПН-8. Регулировка и установка на норму высева.
- 45. Устройство и технологический процесс сеялки точного высева ССТ 12. Регулировка и установка на норму высева.
- 46. Устройство и рабочий процесс картофелесажалок СН 4Б, КСМ 4, САЯ 4. Установка на заданную норму посадки.
- 47. Классификация машин для химической защиты растений и агротехнические требования, предъявляемые к ним. Типы распылителей и распределительных систем.
- 48. Общее устройство опрыскивателей: ОП 2000-2, ОМ 320. Подготовка опрыскивателей к работе.
- 49. Устройство, технологический процесс и регулировки опыливателя ОШУ 50А.
- 50. Способы протравливания семян. Самоходный протравливатель ПС 10А, устройство и подготовка к работе.
- 51. Устройство и процесс работы силосоуборочных комбайнов КСК -100А. Устройство измельчающего аппарата и его регулировки.
- 52. Технологии заготовки кормов. Устройство и работа косило  $KC 2,1$ ,  $KPH 2,1$ , KTIC  $-5\Gamma$ .
- 53. Агротехнические требования, предъявляемые к зерноуборочным машинам. Типы валковых жаток. Рабочие органы жаток, их устройство и регулировка.
- 54. Способы уборки зерновых культур. Типы зерноуборочных комбайнов. Общее устройство зерноуборочных комбайнов «ДОН - 1500Б», «Акрос». Типы молотильных аппаратов. Понятие пропускной способности. Влияние режима работы молотильного аппарата на качество обмолота.
- 55. Способы очистки семян. Понятие критической скорости. Устройство и технологический процесс работы зерноочистительной машины ОВС - 25.
- 56. Разделения семян по размерам. Выбор решет. Устройство и работа триера.
- 57. Машины и оборудование для очистки и сортировки семян. Способы очистки.
- 58. Зерноочистительные агрегаты ЗАВ 25, ЗАВ 50. Устройство и технологический процесс.
- 59. Способы сушки семян. Агротехнические требования к сушке. Устройство и технологичес5кий процесс зерносушилки СЗСБ -8А.
- 60. Агротребования предъявляемые к машинам для уборки сахарной свёклы. Устройство и технологический процесс работы ботвоуборочной машины БМ - 6А. Регулировка режущего аппарата.
- 61. Способы уборки сахарной свёклы. Устройство и технологический процесс работы корнеуборочной машины КС - 6Б и ее модификации. Основные регулировки.
- 62. Классификация дождевальных машин. Устройство и процесс работы дождевальных машин ДШК - 64 «ВОЛЖАНКА», ДФ - 120«ДНЕПР».
- 63. Машины для уборки картофеля. Устройство и технологический процесс работы комбайна ККУ- 2.
- 64. Устройство и работа агрегата для приготовления травяной муки ABM -0,65P, ABM -1,5Р.
- 65. Устройство, технологический процесс и регулировки картофелекопателей КСТ 1.4,  $KTH - 2,8$ .
- 66. Способы уборки сахарной свёклы. Устройство и технологический процесс работы корнеуборочной машины РКС -6. Основные регулировки.
- 67. Устройство, технологический процесс и регулировки свеклопогрузчика СПС-4,2.
- 68. Зернотравяная сеялка СЗТ -3,6. Устройство и технологический процесс.
- 69. Способы посева овощных культур. Устройство и регулировки овощных сеялок СО-4,2, СУПО -6.
- 70. Способы сушки семян. Агротехнические требования к сушке. Устройство и технологический процесс зерносушилки СЗШ-16А.
- 71. Машины для полива и орошения. Устройство и работа дождевального агрегата ДДА 100МА.
- 72. Машины для поверхностной обработки почвы. Типы, назначение, устройство катков.
- 73. Машины для освоения закустаренных земель. Устройство и технологический процесс машин для заделки кустарников в почву и кусторезов.
- 74. Способы орошения и агротехнические требования, предъявляемые к нему. Основные элементы дождевальных систем.
- 75. Машины для ухода за садами. Устройство и регулировки культиваторов КСМ -5, садовых борон БДСТ-2,5, БДС-3,5.
- 76. Машины для заготовки прессованного сена. Устройство, технологический процесс и регулировки пресс-подборщика ПС  $-1,6$ , ПРП-1,6.
- 77. Типы подборщиков, их устройство и регулировки.
- 78. Способы обработки и обеззараживания навоза.
- 79. Графический редактор КОМПАС 3D при моделировании сельскохозяйственной техники, узлов и агрегатов животноводческих ферм и комплексов.
- 78. Менеджер библиотек. Использование прикладной библиотеки.
- 79. Построение чертежей резьбовых соединений с использованием менеджера библиотек.
- 80. Особенности создания сборочных чертежей и чертежей деталировок.
- 81. Создание спецификации в ручном режиме.
- 82. Создание спецификации в полуавтоматическом режиме.
- 83. Параметризация в среде «Компас-3D». Создание параметрических чертежей.
- 84. Расчет и построение в графическом редакторе «Компас-3D». Создание чертежей и трехмерных моделей валов с использованием подсистемы «Компас-Shaft 2D».
- 85. Расчет и построение в графическом редакторе «Компас-3D». Создание чертежей и трехмерных моделей зубчатых колес с использованием подсистемы «Компас-Shaft 2D».
- 86. Трехмерное моделирование в среде «Компас-3D». Построение трехмерных моделей деталей - тел вращения.
- 87. Трехмерное моделирование в среде «Компас-3D». Построение трехмерных моделей деталей, не являющихся телами вращения.

88. Трехмерное моделирование в системе «KoMnac-3D». Создание ассоциативных чертежей на основе трехмерных моделей .Какие технические средства применяют для механизации ветеринарно-санитарных работ на фермах и комплексах и требования, предъявляемые к ним.

#### *Третий этап (высокий уровень)*

**ВЛАДЕТЬ** наиболее общими, универсальными методами действий, познавательными, творческими, социально-личностными навыками.

#### *Тестовые задания*

Банк тестовых заданий для тестирования студентов содержит 100 вопросов и находится на сервере Белгородского ГАУ в электронной среде обучения, реализующей возможность дистанционного обучения [\(http://www.do.bsaa.edu.ru/\)](http://www.do.bsaa.edu.ru/). и доступен по логину и паролю для каждого студента, который определяется номером зачетной книжки.

#### *Примеры тестовых заданий*

#### **1. Рабочий объем цилиндра двигателя это:**

1. объем цилиндра, освобождаемый поршнем при перемещении от верхней мертвой точки до нижней мертвой точки;

2. объем пространства над поршнем, находящимся в верхней мертвой точке;

3. объем пространства над поршнем, находящимся в нижней мертвой точке.

#### **2. Система зажигания служит для:**

1. своевременного зажигания рабочей смеси электрической искрой в цилиндрах карбюраторного и газового двигателей;

2. проворачивания коленчатого вала при пуске двигателя;

3. для приготовления горючей смеси и подвода ее к цилиндру (в карбюраторном и газовом двигателях) или наполнения цилиндра воздухом и подачи в него топлива под высоким давлением (в дизеле).

#### **3. На каком из приведенных рисунков изображена схема эластичной подвески:**

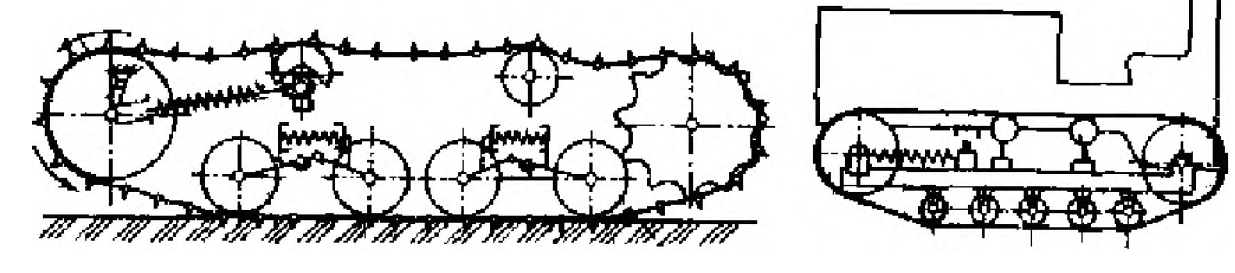

 $\boldsymbol{a}$ 

6

#### **4. По назначению трактор Т-25 относят к тракторам:**

- 1. общего назначения;
- 2. универсально-пропашной;
- 3. специализированный.
- **5. По типу остова трактор Т-150К-0,9 относят к:**
- 1. рамному;
- 2. полурамному;
- 3. безрамному.

#### **6. На какой из схем изображен вырезной плуг:**

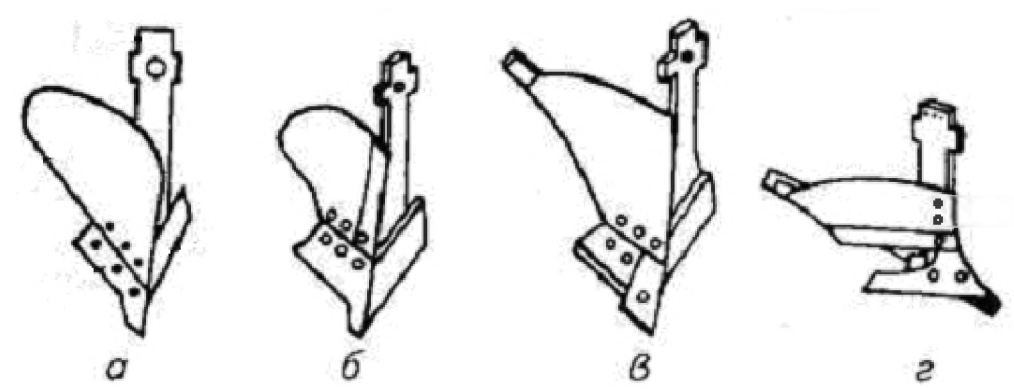

31

### **7. Полевая доска предназначена для:**

- 1. отделения пласта почвы, оборота его и крошения;
- 2. удержания плуга от бокового смещения;
- 3. отделения пласта от дна борозды;
- 4. рыхления дна борозды без выноса почвы на поверхность поля.
- 8. Под каким номером указан лемех на представленной схеме плуга:

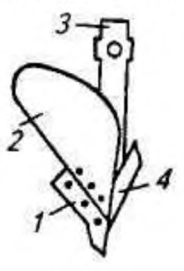

- $1.1;$
- $2.2;$
- 3. 3;
- 4. 4.
- 9. На каком рисунке изображена зубовая борона БЗСС-1,0:

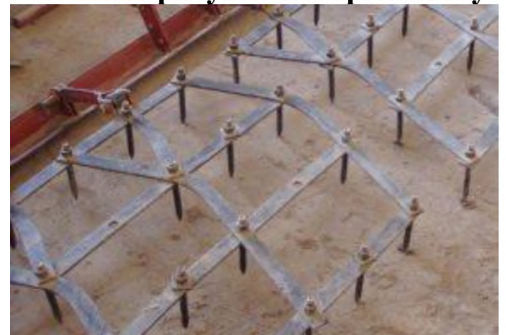

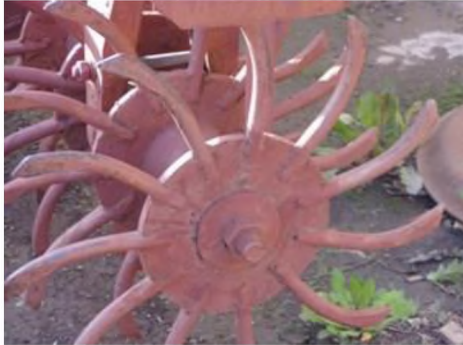

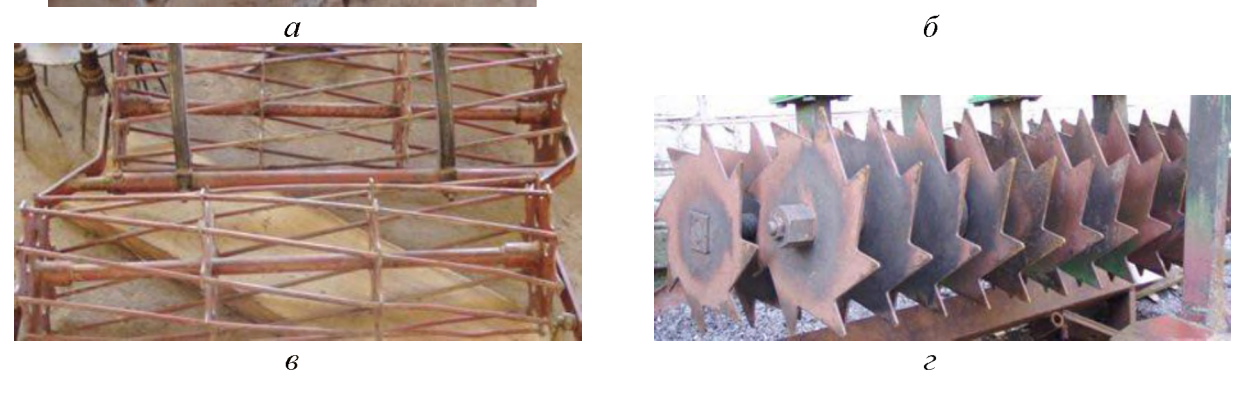

**10. На какой схеме изображен кольчато-зубчатый каток ККН-2,8:**

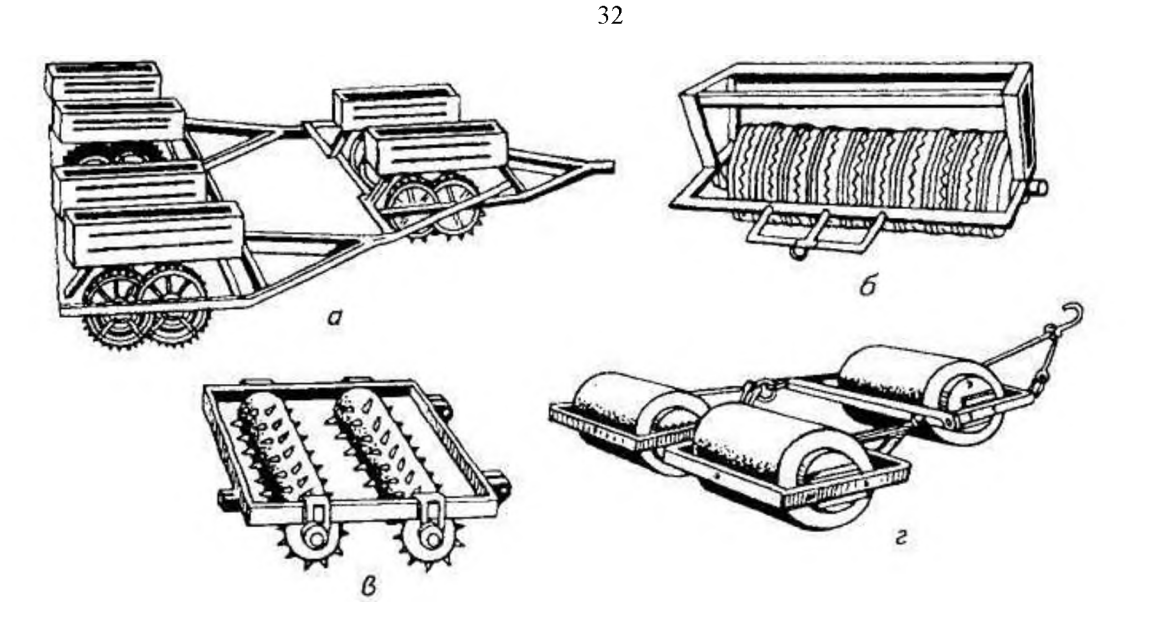

**11. На рисунке представлен высевающий аппарат сеялки:**

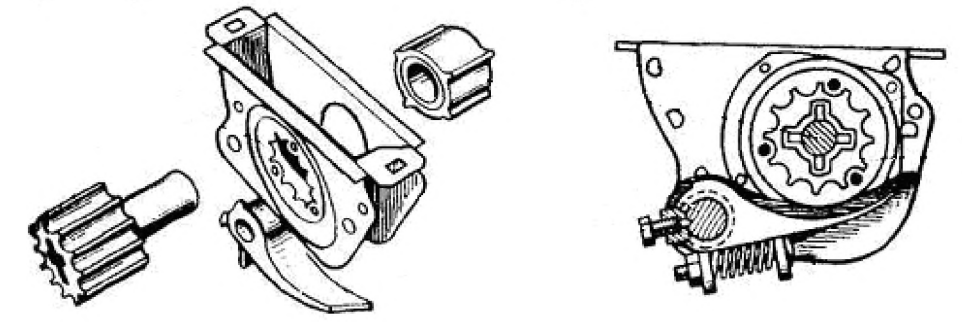

- 1. СЗ-3,6;
- 2. СУПН-8;
- 3. ССТ-12Б.

#### **12. Сеялка СУПН-8 предназначена для:**

1. посева рядовым способом семян кукурузы, подсолнечника и других культур с локальным внесением гранулированных минеральных удобрений;

2. посева рядовым способом семян зерновых и зернобобовых культур;

3. посева пунктирным способом семян кукурузы, подсолнечника и других культур с локальным внесением гранулированных минеральных удобрений;

4. посева пунктирным способом семян зерновых и зернобобовых культур.

#### **13. Тип тукопровода, установленного на сеялке СЗ-3,6А?**

- 1. Гофрированный резиновый.
- 2. Телескопический.
- 3. Спиралеобразный.
- 4. Спирально-ленточный.

#### **14. Чему равна средняя глубина h обработки почвы тяжелыми и средними боронами?**

- 1.  $h=3...4$ см.
- 2. Ь=2...3см.
- 3. h=5...6см.
- 4. Ь=7...8см.

#### **15. Какая форма отвала корпуса предпочтительна для работы на влажных почвах?**

- 1. Винтовая.
- 2. Полувинтовая.
- 3. Решетчатая.
- 4. Культурная.
- **16. Какая из перечисленных сеялок не имеет туковысевающего аппарата?**
- **1. Универсальная пневматическая навесная сеялка СУПН-8А.**
- **2. Свекловичная сеялка ССТ-12Б.**
- **3. Сеялка овощная СУПО-6А.**
- **4. Навесная сеялка СЛН-6А.**
- **17. Экономически целесообразно плуг ПЛН-4-35 агрегатировать с трактором...**
- **1. ДТ-75М.**
- **2. К-744.**
- **3. Т-150К-09.**
- **4. МТЗ-1021.**

#### **18. Назовите допустимое абсолютное отклонение глубины dH культивации от установочной?**

- **1. бИ=±0,5см.**
- 2. dH= $\pm 1,0$ см.
- **3. бИ=±1,5см.**
- **4. бИ=±0,7см.**

#### **19. При какой допустимой скорости ветра проводятся работы по опыливанию растений?**

- **1. 3 м/с.**
- **2. 10 м/с.**
- **3. 5 м/с.**
- **4. 6 м/с.**

#### **20. Допустимые потери зерна в процессе уборки за жаткой не должны превышать...**

- **1. 1,5%.**
- **2. 2%.**
- **3. 2,5%.**
- **4. 0,5%.**

#### **21. Какой тип сошников установлен на сеялке СЗ-3,6А и ее модификациях?**

- **1. Полозовидный.**
- **2. Килевидный.**
- **3. Дисковый.**
- **4. Лаповый.**

#### **22. Допустимые потери зерна в процессе уборки за подборщиком не должны превышать.**

- **1. 1,5%.**
- **2. 2,0%.**
- **3. 2,5%.**
- **4. 0,5%.**

#### 23. Глубина хода средней зубовой бороны зависит от...

- **1. Удельного давления зуба на почву.**
- **2. Типа трактора, с которым агрегатируется борона.**
- **3. Формы и длины зуба.**
- **4. Числа зубов в бороне.**

#### **24. Допустимое дробление зерна комбайном при обмолоте семенного зерна не должно превышать...**

- **1. 3,0%.**
- **2. 4,0%**
- **3. 2,0%.**
- **4. 1,0%.**

**25. Допустимое дробление зерна комбайном при обмолоте бобовых и крупяных** культур, кукурузы не должно превышать...

- **1. 3,0%.**
- **2. 4,0%.**

34

**3. 2,0%.**

**4. 5,0%.**

#### **26. Животноводческая ферма это:**

**1. подразделение сельскохозяйственного предприятия, в основных и вспомогательных постройках которого выращивают поголовье животных того или иного вида;**

**2. предприятие, предназначенное для равномерного круглогодового производства высококачественной продукции на основе применения промышленной технологии, научной организации труда, высокого уровня концентрации и специализации производства на базе комплексной механизации, автоматизации и поточной организации производственных процессов;**

**3. совокупность расположенных в определенной последовательности и взаимоувязанных по производительности машин, и оборудования, обеспечивающих выполнение производственного процесса по поточно-прерывистому и цикличному графикам.**

#### **27. Уровень механизации это:**

**1. поточное выполнение машинами и механизмами всех основных и вспомогательных производственных процессов;**

**2. совокупность расположенных в определенной последовательности и взаимоувязанных по производительности машин, и оборудования, обеспечивающих выполнение производственного процесса по поточно-прерывистому и цикличному графикам;**

**3. выраженное в процентах отношение числа животных, обслуживаемых машинами, к общему поголовью животных, имеющихся в хозяйстве.**

#### **28. Силосом называется:**

 $\alpha$ 

**1. корм из зеленой травы, убранной в фазе вегетации, провяленной до влажности 45...55 % и хранящейся в герметических емкостях в анаэробных условиях;**

**2. корм, приготовленный из свежескошенной или частично подвяленной травы и хранящийся в герметичных емкостях в анаэробных условиях, которые возникают в результате жизнедеятельности молочнокислых бактерий;**

**3. ценный белковый витаминный корм, получаемый путем искусственной сушки трав, которые скашивают в ранней фазе вегетации растений и измельчают на частицы определенных размеров.**

#### **29. На какой из схем представлен способ измельчения кормов раскалыванием:**

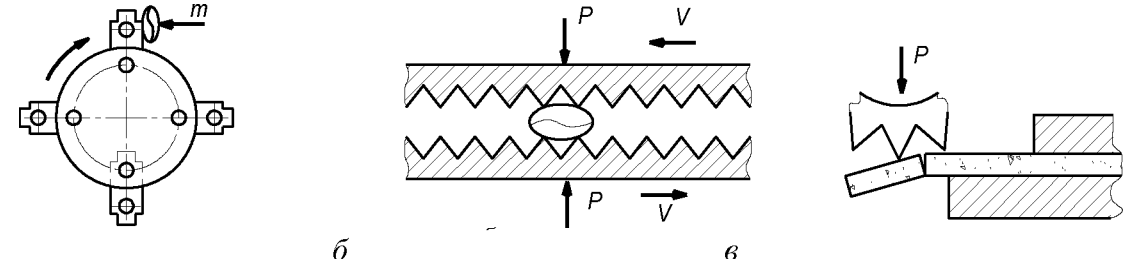

30. Какие из перечисленных способов приготовления кормов к скармливанию от**носят к биологическим:**

**1. предварительная очистка, мойка, измельчение, плющение, уплотнение смешивание;**

**2. запаривание, заваривание, сушку, обжаривание, стерилизацию;**

**3. силосование, дрожжевание, осолаживание, проращивание.**

#### **31. Что такое автоматизированное проектирование технического объекта?**

1. Это процесс создания описания, необходимого для построения в заданных условиях **еще не существующего объекта, на основании первичного описания этого объекта.**

**2. Это процесс создания описания, необходимого для построения в заданных условиях еще не существующего объекта, на основании первичного описания этого объекта, осуществляемый человеком.**

**3. Это процесс создания описания, необходимо для построения в заданных условиях еще не существующего объекта, на основании первичного описания этого объекта, осуществляемый путем взаимодействия человека и ЭВМ.**

**4. Это процесс создания описания, необходимого для построения в заданных условиях еще не существующего объекта, на основании первичного описания этого объекта, осуществляемый только ЭВМ без непосредственного участия человека.**

### **32. Каким должен быть режим работы оператора за ПЭВМ?**

**1. 1-3 минуты перерыва на 1 час непрерывной работы.**

**2. 3-5 минут перерыва на 1 час непрерывной работы.**

**3. 5-10 минут перерыва на 1 час непрерывной работы.**

**4. 10-15 минут перерыва на 1 час непрерывной работы.**

**33. К каким системам машиностроительного САПР можно отнести пакет прикладных программ КОМПАС?**

**1. CAE-системам.**

**2. CAM-системам.**

**3. CAD-системам.**

**4. CAE/CAD/CAM-системам.**

**34. Перечень каких программ входит в состав машиностроительной системы автоматизированного проектирования КОМПАС версии 9.0?**

1. KOMITAC-FPAФИК, KOMITAC-3D, KOMITAC-SHAFT, KOMITACSPRING, KOMITAC-**VIEWER, КОМПАС-API.**

2. KOMITAC-FPAФИК, KOMITAC-3D, KOMITAC-SHAFT, KOMITACSPRING, KOMITAC-**VIEWER, КОМПАС-АВТОПРОЕКТ.**

3. КОМПАС-ГРАФИК, КОМПАС-3D, КОМПАС-SHAFT, КОМПАСSPRING, КОМПАС-**VIEWER, КОМПАС-ШТАМП.**

4. КОМПАС-ГРАФИК, КОМПАС-3D, КОМПАС-SHAFT, КОМПАСSPRING, КОМПАС-**VIEWER, КОМПАС-ВЕРТИКАЛЬ.**

**35. В чем заключается основное функциональное предназначение программы КОМПАС-ГРАФИК 9.0?**

**1. В разработке и автоматизированном проектировании чертежноконструкторской документации любой степени сложности.**

**2. В разработке и автоматизированном проектировании трехмерных твердотельных параметрических моделей деталей машин и сборочных узлов любой степени сложности.**

**3. В разработке и автоматизированном проектировании технологических процессов для различных видов производств или «сквозных» техпроцессов, включающих операции разных производств.**

**4. В разработке и автоматизированном проектировании типовых и оригинальных конструкций штампов и пресс-форм для различных операций холодной листовой штамповки.**

#### **36. Какие типовые документы можно разрабатывать в программе КОМПАСГРА-ФИК 9.0?**

**1. Чертеж, фрагмент, спецификацию, текстовый документ.**

**2. Чертеж, фрагмент, спецификацию, текстовый документ, деталь, сборку.**

**3. Чертеж, фрагмент, спецификацию, текстовый документ, технологическую карту производства, график ПНР.**

**4. Чертеж, фрагмент, спецификацию, текстовый документ, штамп, прессформу.**

### **37. Перечень каких команд находится на Компактной панели системы КОМПАС-ГРАФИК 9.0 при создании в ней нового листа чертежа?**

**1. Геометрия, размеры, обозначения, редактирование, параметризация, измерения (2D).**

**2. Геометрия, размеры, обозначения, редактирование, параметризация, измерения (2D), выделение.**

**3. Геометрия, размеры, обозначения, редактирование, параметризация, измерения (2D), выделение. ассоциативные виды.**

**4. Геометрия, размеры, обозначения, редактирование, параметризация, измерения (2D), выделение, ассоциативные виды, спецификация.**

**1. В управлении ходом выполнения той или иной команды системы.**

**2. В отображении различных подсказок, сообщений и запросов системы в процессе работы.**

**3. В отображении параметров текущего состояния активного документа системы.**

**4. В отображении, вводе и редактировании параметров команды в процессе ее выполнения.**

**39. В чем заключаются отличия между фрагментом и листом чертежа в системе КОМ-ПАС-ГРАФИК 9.0?**

**1. Во фрагменте отсутствуют объекты оформления чертежа (рамка, основная надпись, знак неуказанной шероховатости, технические требования) и нельзя создавать дополнительные виды.**

**2. Во фрагменте отсутствуют объекты оформления чертежа (рамка, основная надпись, знак неуказанной шероховатости, технические требования) и нельзя создавать дополнительные виды и слои.**

**3. Во фрагменте отсутствуют объекты оформления чертежа (рамка, основная надпись, знак неуказанной шероховатости, технические требования) и нельзя создавать дополнительные виды и ассоциативно связанные элементы чертежа.**

**4. Во фрагменте отсутствуют объекты оформления чертежа (рамка, основная надпись, знак неуказанной шероховатости, технические требования) и нельзя создавать дополнительные виды и объекты спецификации.**

### **40. Возможно ли в системе КОМПАС-ГРАФИК 9.0 создать многолистовой чертеж?**

**1. Да возможно, но только с вертикальным расположением дополнительных листов чертежа.**

**2. Да возможно, но только с горизонтальным расположением дополнительных листов чертежа.**

- **3. Да возможно, с любым расположением дополнительных листов чертежа.**
- **4. Нет невозможно.**

### *Ситуационные задачи*

- *1.* **Рассчитать тяговое усилие, необходимое для перемещения 4 корпусного плуга при глубине вспашки 0,25 м и скорости 9 км/ч, если удельное сопротивление 4,3 Н/см2, коэффициенты сопротивления передвижению плуга в открытой борозде 0,6 и скоростного сопротивления 600 Нс2/м4, сила тяжести плуга 7100 Н.**
- **2. Подобрать трактор для работы с дисковой бороной БДН-3. Удельное сопротивление почвы 2,5 кН/м.**
- **3. Рассчитать зону перекрытия стрельчатых лап культиватора КПС-4, если ширина лап 270 и 330 мм, а в каждом ряду 8 лап.**
- **4. Определить минимальное расстояние между дисками бороны, если диаметр диска 450 мм, гребнистость 5 см и угол атаки 20°.**
- **5. Рассчитать угол атаки дисков лущильника, если глубина обработки почвы 0,1 м, высота гребней 0,5а, диаметр дисков 450 мм, расстояние между дисками 170 мм.**
- **6. Определить, соответствует ли агротехническим требованиям по гребнистости поле, обработанное дисковым лущильником, установленным на глубину, а=10 см с углом атаки а=30°.**
- **7. Определить расчетную норму высева семян, которую нужно установить в сеялке СЗ-3,6 при коэффициенте скольжения колес 5=0,07, чтобы обеспечить заданную норму высева Q=180 кг/га.**
- **8. Рассчитать длину пути сеялки без досыпки семян, если объем семенных ящиков W=500 дм3, коэффициент заполнения семенных ящиков С=0,8, плотность зерна р=800 кг/м3, норма высева Q=180 кг/га, ширина захвата сеялки В=3,6 м.**
- **9. Определить норму высева семян сахарной свеклы N кг/га сеялкой ССТ-12В с шириной междурядья b=0,45 м при высеве на одном погонном метре рядка 12 шт. семян при массе семян 19 г на 1000шт.**
- **10. Определить шаг посадки и число клубней картофеля на 1 га, если известны норма посадки Q=3000 кг/га, масса одного клубня ткл=60 г и ширина междурядий b=0,7 м.**
- **11. Определить предельную угловую скорость вращения тарелки дискового туковысева**ющего аппарата, если известны скорость истечения туков vmax=1 м/с, наружный диа**метр диска Dмаx=232 мм, наименьший диаметр скребка сбрасывателя Dмin=48 мм. Как практически можно определить скорость истечения туков через щель?**
- **12. Вычислить скорость транспортера тукоразбрасывателя, если известно, что скорость агрегата 1,5 м/с, норма внесения удобрений 500 кг/га, высота щели 30 мм, Ьр- ширина захвата агрегата 12 м, плотность туков 800 кг/м3.**
- **13. Определить скорость подающего транспортера навозоразбрасывателя, необходимую для внесения удобрений нормой Q=30 т/га при скорости перемещения машины им=1,5 м/с. Рабочая ширина захвата разбрасывателя В=6 м, ширина подаваемого слоя удобрений Ь=1,6м, высота слоя Ь=0,06м. насыпная плотность удобрений р=0,7 т/м3.**
- **14. Разбрасыватель удобрений, двигаясь с постоянной скоростью, на пути длиной 120 м разбросал 1 т навоза. Определить фактическую дозу внесения удобрений, если ширина разбрасывания В=6 м.**
- **15. Определить минутный расход ядохимиката опыливателем ОШУ-50 при норме расхода ядохимиката 50 кг/га, скорости движения 6 км/ч и ширине захвата 50 м.**
- **16. Определить максимальную скорость движения жатки с режущим аппаратом нормального резания с двойным пробегом ножа, если площадь нагрузки Fн=П0 см, частота вращения вала кривошипа 7,5 с-1, ход ножа 152,4 мм.**
- **17. Определить максимальную скорость зерноуборочного комбайна, если максимальный отгиб стебля 0,16, минимальная высота хлебостоя 0,26 м, высота установки ножа 0,14 м, частота вращения вала кривошипа 470 мин-1.**
- **18. Определить скорость косилки с ротационным режущим аппаратом, если радиус диска по концам ножа равен 0,3 м при длине ножа 0,13 м и количеству ножей на диске 2. Частота вращения диска 2000 мин-1.**
- **19. Определить высоту установки мотовила над режущим аппаратом, если известно: высота стеблестоя 100 см; установочная высота стерни 10 см; радиус мотовила 60 см; показатель кинематического режима Х=1,8.**
- **20. Рассчитать потери свободным зерном в соломе (за молотилкой однобарабанного ком**байна) при подаче 6 кг/с, длине соломотряса L=3,1 м и коэффициенте сепарации  $\mu$ =0,9 **см-1.**
- **21. Определить скорость воздуха в выходном канале вентилятора очистки зерноуборочного комбайна РСМ-10 (Дон- 1500), если динамический напор в этом канале сост авляет 60 Па.**
- **22. Определить частоту колебания и кинематический режим работы решета, если а=5°** угол направления колебаний относительно решета  $\varepsilon$ =17° при максимальной инерци**онной силе амплитуды колебаний r=7,5 мм, частота вращения колебательного вала n=420 мин-1 и угол трения обрабатываемого материала решета ф=25°.**
- **23. Определить максимальный суточный расход воды на молочно-товарной ферме крупного рогатого скота, если число дойных коров составляет 384 головы, сухостойных - 125, число бычков на окорме - 200 голов, а среднесуточная норма потребления воды соответственно 45, 44 и 28 л.**
- **24. Определить диаметр трубопровода для водоснабжения животноводческой фермы со среднесуточным расходом воды 24000 л. Расчетная скорость воды в трубопроводе - 0,5 м/с.**
- **25. Определить потребную производительность насоса для водоснабжения животноводческой фермы с суточным потреблением воды - 22000 л и продолжительностью работы 10 часов/сут.**
- **26. Рассчитать часовую производительность скребкового транспортера для транспортировки сенажа со скоростью движения цепи со скребками 0,2 м/с, если ширина скребка составляет 0,5 м, а высота - 0,15 м, коэффициент заполнения межскребкового пространства - 1,4, плотность транспортируемого корма - 450 кг/м3.**
- **27. Чему равна часовая производительность ковшового транспортера типа НПК-30 для транспортировки жидкого навоза, если объем ковша - 12 л, коэффициент заполнения**  $-0.95$ , расстояние между ковшами  $-0.95$  м, скорость движения цепи с ковшами  $-0.4$ **м/с. Плотность навоза - 0,95 т/м3?**
- **28. Чему равна производительность тросово-шайбового транспортера, перемещающего комбикорм плотностью 600 кг/м3, если скорость перемещения составляет 0,4 м/с, диаметр трубы - 0,05 м, коэффициент заполнения трубы - 0,9?**
- **29. Определить число циклов доставки корма кормораздатчика, если расстояние транспортировки корма составляет 0,5 км, скорость движения кормораздатчика с грузом - 18 км/ч, без груза - 22 км/ч, время погрузки корма - 15 мин, число животных в помещении - 250, фронт кормления - 1,2 м, скорость движения раздачи корма - 0,4 м/с.**
- **30. Определить потребность молочно-товарной фермы на 400 коров в доильных установках типа ДАС-2В, предназначенных для обслуживания 100 коров.**
- **31. Определить число операторов машинного доения коров, необходимых для обслуживания доильной установки УДТ-8 «Тандем», если продолжительность машинного доения коровы составляет 8 мин, а продолжительность выполнения ручных операций при ее обслуживании - 140 с.**
- **32. Чему равна производительность поточно-технологической линии первичной обработки молока молочно-товарной фермы на 400 коров со среднегодовым удоем 4000 кг молока при трехкратной дойке в течение 2 часов и коэффициенте сезонности поступления молока 1,2?**
- **33. Чему равно число очистителей-охладителей молока ОМ-1А с часовой производительностью - 1000 л на молочно-товарной ферме на 400 коров со среднегодовым удоем 4000 кг молока при трехкратной дойке в течение 2 часов и коэффициенте сезонности** поступления молока 1,2? Плотность молока - 1,03 кг/л.
- **34. Определить выход навоза из моноблока на 800 коров с беспривязно-боксовым их содержанием на щелевых полах и лотково-отстойной системе уборки навоза, если выход твердых экскрементов составляет 23 кг/гол, жидких - 10 кг/гол и расход воды для удаления навоза - 22 л/гол.**
- **35. Выполнить расчет производительности канатно-скреперной установки для уборки навоза с расчетной вместимостью скрепера 0,25 м3 и продолжительностью цикла 3 мин. Плотность навоза - 0,95 т/м3, коэффициент заполнения скрепера - 0,9.**
- **36. Чему равна расчетная вместимость продувочного котла установки для транспортировки навоза плотностью 980 кг/м3 от животноводческого помещения на 200 коров с суточным выходом навоза 38 кг к навозохранилищу при трехкратном удалении навоза с трехразовой продувкой?**

#### **4. Методические материалы, определяющие процедуры оценивания знаний, умений, навыков и (или) опыта деятельности, характеризующих этапы формирования компетенций**

**Процедура оценки знаний умений и навыков и (или) опыта деятельности, характеризующих этапы формирования компетенций, производится преподавателем в форме текущего контроля и промежуточной аттестации.**

**Для повышения эффективности текущего контроля и последующей промежуточной аттестации студентов осуществляется структурирование дисциплины на модули. Каждый** **модуль учебной дисциплины включает в себя изучение законченного раздела, части дисциплины.**

**Основными видами текущего контроля знаний, умений и навыков в течение каждого модуля учебной дисциплины являются защиты практических работ, решение ситуационных задач, тестовый контроль, устный опрос.**

**Студент должен выполнить все контрольные мероприятия, предусмотренные в модуле учебной дисциплины к указанному сроку, после чего преподаватель проставляет балльные оценки, набранные студентом по результатам текущего контроля модуля учебной дисциплины.**

**Контрольное мероприятие считается выполненным, если за него студент получил оценку в баллах, не ниже минимальной оценки, установленной программой дисциплины по данному мероприятию.**

**Промежуточная аттестация обучающихся проводится в форме зачета.**

**Зачет проводится для оценки уровня усвоения обучающимся учебного материала лекционных курсов и лабораторно-практических занятий, а также самостоятельной работы. Оценка выставляется или по результатам учебной работы студента в течение семестра, или по итогам письменно-устного опроса, или тестирования на последнем занятии. Для дисциплин и видов учебной работы студента, по которым формой итогового отчета является зачет, определена оценка «зачтено», «не зачтено».**

**Оценка «зачтено» ставится в том случае, если обучающийся:**

**• владеет знаниями, выделенными в качестве требований к знаниям обучающихся в области изучаемой дисциплины;**

**• демонстрирует глубину понимания учебного материала с логическим и аргументированным его изложением;**

**• владеет основным понятийно-категориальным аппаратом по дисциплине;**

**• демонстрирует практические умения и навыки в области исследовательской деятельности.**

**Оценка «не зачтено» ставится в том случае, если обучающийся:**

**• демонстрирует знания по изучаемой дисциплине, но отсутствует глубокое понимание сущности учебного материала;**

**• допускает ошибки в изложении фактических данных по существу материала, представляется неполный их объем;**

- **демонстрирует недостаточную системность знаний;**
- **проявляет слабое знание понятийно-категориального аппарата по дисциплине;**

**• проявляет непрочность практических умений и навыков в области исследовательской деятельности.**

**В этом случае студент сдаёт зачёт в форме устных и письменных ответов на любые вопросы в пределах освоенной дисциплине.**

**Основным методом оценки знаний, умений и навыков и (или) опыта деятельности, характеризующих этапы формирования компетенций является балльно-рейтинговая система, которая регламентируется положением «О балльно-рейтинговой системе оценки качества освоения образовательных программ в ФГБОУ ВО Белгородский ГАУ».**

**Основными видами поэтапного контроля результатов обучения студентов являются: входной контроль, текущий контроль, рубежный (промежуточный) контроль, творческий контроль, выходной контроль (экзамен или зачет).**

**Уровень развития компетенций оценивается с помощью рейтинговых баллов.**

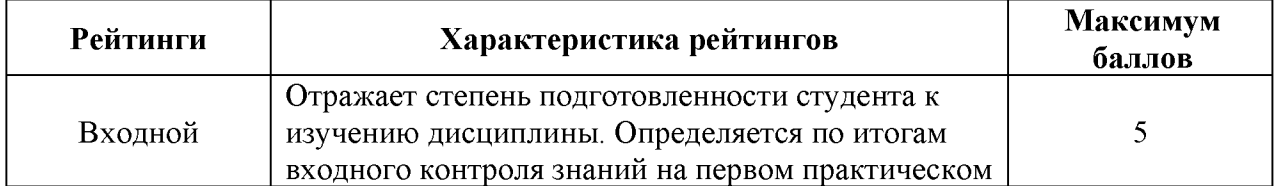

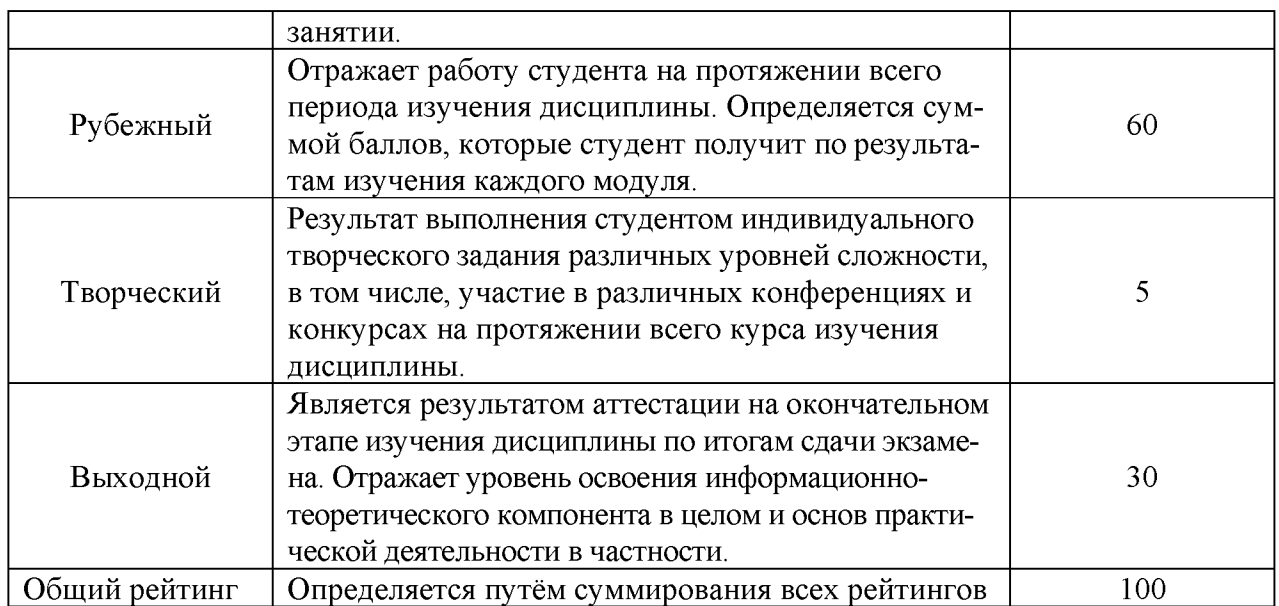

**Общий рейтинг по дисциплине складывается из входного, рубежного, выходного (экзамена или зачета) и творческого рейтинга.**

**Входной (стартовый) рейтинг - результат входного контроля, проводимого с целью проверки исходного уровня подготовленности студента и оценки его соответствия предъявляемым требованиям для изучения данной дисциплины.**

**Он проводится на первом занятии при переходе к изучению дисциплины (курса, раздела). Оптимальные формы и методы входного контроля: тестирование, программированный опрос, в т.ч. с применением ПЭВМ и ТСО, решение комплексных и расчетно-графических задач и др.**

**Рубежный рейтинг - результат рубежного (промежуточного) контроля по каждому модулю дисциплины, проводимого с целью оценки уровня знаний, умений и навыков студента по результатам изучения модуля. Оптимальные формы и методы рубежного контроля: устные собеседования, письменные контрольные опросы, в т.ч. с использованием ПЭВМ и ТСО, результаты выполнения лабораторных и практических заданий. В качестве практических заданий могут выступать крупные части (этапы) курсовой работы или проекта, расчетно-графические задания, микропроекты и т.п.**

**Выходной рейтинг - результат аттестации на окончательном этапе изучения дисциплины по итогам сдачи экзамена, проводимого с целью проверки освоения информационнотеоретического компонента в целом и основ практической деятельности в частности. Оптимальные формы и методы выходного контроля: письменные экзаменационные или контрольные работы, индивидуальные собеседования.**

**Творческий рейтинг - составная часть общего рейтинга дисциплины, представляет собой результат выполнения студентом индивидуального творческого задания различных уровней сложности.**

**В рамках рейтинговой системы контроля успеваемости студентов, семестровая составляющая балльной оценки по дисциплине формируется при наборе заданной в программе дисциплины суммы баллов, получаемых студентом при текущем контроле в процессе освоения модулей учебной дисциплины в течение семестра.**

**Итоговая оценка /зачёта/ компетенций студента осуществляется путём автоматического перевода баллов общего рейтинга в стандартные оценки.**

**Оценка «зачтено» ставится в том случае, если итоговый рейтинг студента составил 60 и более.**

**Оценка «не зачтено» ставится в том случае, если итоговый рейтинг студента составил менее 60 баллов.**